# **Chapter 5 Debug Support**

This chapter describes the Revision B enhanced hardware debug support in the MC5307. This revision of the ColdFire debug architecture encompasses the earlier revision.

# **5.1 Overview**

The debug module is shown in [Figure 5-1](#page-0-0).

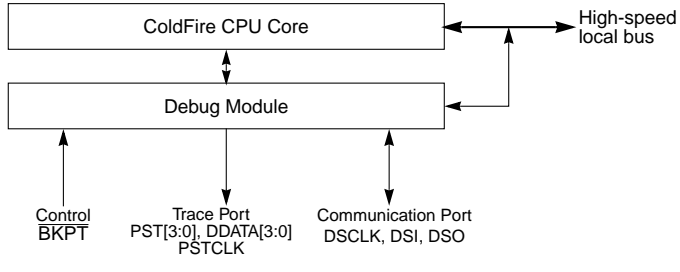

**Figure 5-1. Processor/Debug Module Interface**

<span id="page-0-0"></span>Debug support is divided into three areas:

- Real-time trace support—The ability to determine the dynamic execution path through an application is fundamental for debugging. The ColdFire solution implements an 8-bit parallel output bus that reports processor execution status and data to an external emulator system. See [Section 5.3, "Real-Time Trace Support](#page-2-0)."
- Background debug mode (BDM)—Provides low-level debugging in the ColdFire processor complex. In BDM, the processor complex is halted and a variety of commands can be sent to the processor to access memory and registers. The external emulator uses a three-pin, serial, full-duplex channel. See [Section 5.5, "Background](#page-15-0)  [Debug Mode \(BDM\),](#page-15-0)" and [Section 5.4, "Programming Model](#page-4-0)."
- Real-time debug support—BDM requires the processor to be halted, which many real-time embedded applications cannot do. Debug interrupts let real-time systems execute a unique service routine that can quickly save the contents of key registers and variables and return the system to normal operation. The emulator can access saved data because the hardware supports concurrent operation of the processor and BDM-initiated commands. See [Section 5.6, "Real-Time Debug Support.](#page-38-0)"

#### **Signal Description**

The Version 2 ColdFire core implemented the original debug architecture, now called Revision A. Based on feedback from customers and third-party developers, enhancements have been added to succeeding generations of ColdFire cores. The Version 3 core implements Revision B of the debug architecture, providing more flexibility for configuring the hardware breakpoint trigger registers and removing the restrictions involving concurrent BDM processing while hardware breakpoint registers are active.

# **5.2 Signal Description**

[Table 5-1](#page-1-0) describes debug module signals. All ColdFire debug signals are unidirectional and related to a rising edge of the processor core's clock signal. The standard 26-pin debug connector is shown in [Section 5.7, "Motorola-Recommended BDM Pinout.](#page-41-0)"

<span id="page-1-0"></span>

| Signal                                     | <b>Description</b>                                                                                                    |
|--------------------------------------------|----------------------------------------------------------------------------------------------------|
| <b>Development Serial</b><br>Clock (DSCLK) | Internally synchronized input. (The logic level on DSCLK is validated if it has the same value on<br>two consecutive rising CLKIN edges.) Clocks the serial communication port to the debug<br>module. Maximum frequency is 1/5 the processor CLK speed. At the synchronized rising edge<br>of DSCLK, the data input on DSI is sampled and DSO changes state.                                                                                                    |
| <b>Development Serial</b><br>Input (DSI)   | Internally synchronized input that provides data input for the serial communication port to the<br>debug module.                                                                                                    |
| <b>Development Serial</b><br>Output (DSO)  | Provides serial output communication for debug module responses. DSO is registered<br>internally.                                                                                                    |
| Breakpoint (BKPT)                          | Input used to request a manual breakpoint. Assertion of BKPT puts the processor into a halted<br>state after the current instruction completes. Halt status is reflected on processor status/debug<br>data signals (PST[3:0]) as the value $0xF$ . If CSR[BKD] is set (disabling normal $\overline{BKPT}$<br>functionality), asserting <b>BKPT</b> generates a debug interrupt exception in the processor.                                                                                                    |
| <b>Processor Status</b><br>Clock (PSTCLK)  | Delayed version of the processor clock. Its rising edge appears in the center of valid PST and<br>DDATA output. See Figure 5-2. PSTCLK indicates when the development system should<br>sample PST and DDATA values.<br>If real-time trace is not used, setting CSR[PCD] keeps PSTCLK, PST and DDATA outputs from<br>toggling without disabling triggers. Non-guiescent operation can be reenabled by clearing<br>CSR[PCD], although the emulator must resynchronize with the PST and DDATA outputs.<br>PSTCLK starts clocking only when the first non-zero PST value (0xC, 0xD, or 0xF) occurs<br>during system reset exception processing. Table 5-2 describes PST values. Chapter 7,<br>"Phase-Locked Loop (PLL)," describes PSTCLK generation. |
| Debug Data<br>(DDATA[3:0])                 | These output signals display the hardware register breakpoint status as a default, or optionally,<br>captured address and operand values. The capturing of data values is controlled by the setting<br>of the CSR. Additionally, execution of the WDDATA instruction by the processor captures<br>operands which are displayed on DDATA. These signals are updated each processor cycle.                                                                                                    |
| <b>Processor Status</b><br>(PST[3:0])      | These output signals report the processor status. Table 5-2 shows the encoding of these<br>signals. These outputs indicate the current status of the processor pipeline and, as a result, are<br>not related to the current bus transfer. The PST value is updated each processor cycle.                                                                                                    |

**Table 5-1. Debug Module Signals** 

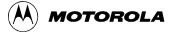

[Figure 5-2](#page-2-1) shows PSTCLK timing with respect to PST and DDATA.

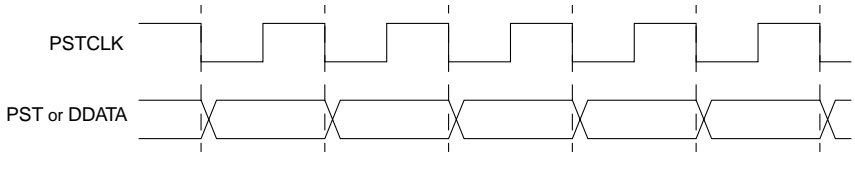

**Figure 5-2. PSTCLK Timing**

# <span id="page-2-1"></span><span id="page-2-0"></span>**5.3 Real-Time Trace Support**

Real-time trace, which defines the dynamic execution path, is a fundamental debug function. The ColdFire solution is to include a parallel output port providing encoded processor status and data to an external development system. This port is partitioned into two 4-bit nibbles: one nibble allows the processor to transmit processor status, (PST), and the other allows operand data to be displayed (debug data*,* DDATA). The processor status may not be related to the current bus transfer.

External development systems can use PST outputs with an external image of the program to completely track the dynamic execution path. This tracking is complicated by any change in flow, especially when branch target address calculation is based on the contents of a program-visible register (variant addressing). DDATA outputs can be configured to display the target address of such instructions in sequential nibble increments across multiple processor clock cycles, as described in [Section 5.3.1, "Begin Execution of Taken](#page-3-1) Branch ( $PST = 0x5$ )." Two 32-bit storage elements form a FIFO buffer connecting the processor's high-speed local bus to the external development system through PST[3:0] and DDATA[3:0]. The buffer captures branch target addresses and certain data values for eventual display on the DDATA port, one nibble at a time starting with the lsb.

Execution speed is affected only when both storage elements contain valid data to be dumped to the DDATA port. The core stalls until one FIFO entry is available.

[Table 5-2](#page-3-0) shows the encoding of these signals.

<span id="page-3-0"></span>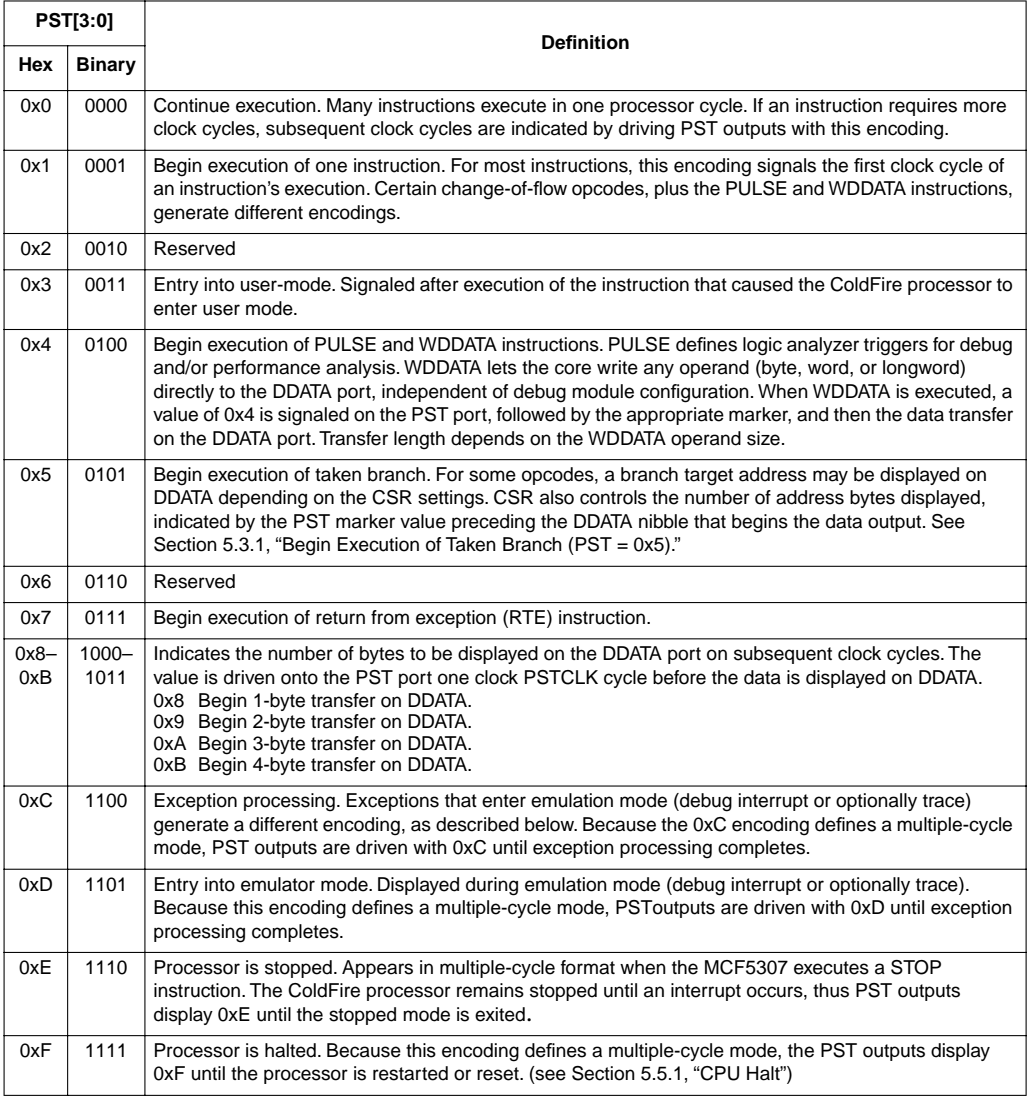

## **Table 5-2. Processor Status Encoding**

# <span id="page-3-1"></span>**5.3.1 Begin Execution of Taken Branch (PST = 0x5)**

PST is 0x5 when a taken branch is executed. For some opcodes, a branch target address may be displayed on DDATA depending on the CSR settings. CSR also controls the number of address bytes displayed, which is indicated by the PST marker value immediately preceding the DDATA nibble that begins the data output.

Bytes are displayed in least-to-most-significant order. The processor captures only those target addresses associated with taken branches which use a variant addressing mode, that is, RTE and RTS instructions, JMP and JSR instructions using address register indirect or indexed addressing modes, and all exception vectors.

The simplest example of a branch instruction using a variant address is the compiled code for a C language case statement. Typically, the evaluation of this statement uses the variable of an expression as an index into a table of offsets, where each offset points to a unique case within the structure. For such change-of-flow operations, the MCF5307 uses the debug pins to output the following sequence of information on successive processor clock cycles:

- 1. Use PST (0x5) to identify that a taken branch was executed.
- 2. Using the PST pins, optionally signal the target address to be displayed sequentially on the DDATA pins. Encodings 0x9–0xB identify the number of bytes displayed*.*
- 3. The new target address is optionally available on subsequent cycles using the DDATA port. The number of bytes of the target address displayed on this port is configurable (2, 3, or 4 bytes).

Another example of a variant branch instruction would be a JMP (A0) instruction. [Figure 5-3](#page-4-1) shows when the PST and DDATA outputs that indicate when a JMP (A0) executed, assuming the CSR was programmed to display the lower 2 bytes of an address.

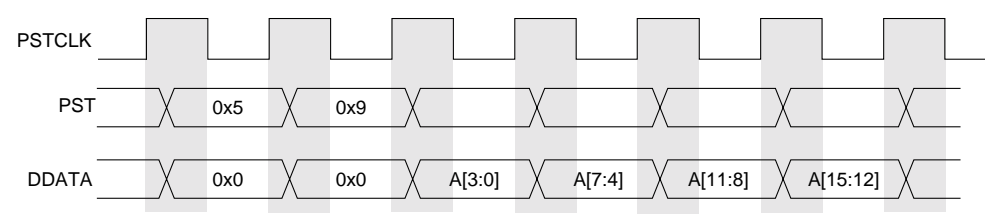

**Figure 5-3. Example JMP Instruction Output on PST/DDATA**

<span id="page-4-1"></span>PST is driven with a 0x5 in the first cycle and 0x9 in the second. The 0x5 indicates a taken branch and the marker value 0x9 indicates a 2-byte address. Thus, the 4 subsequent DDATA nibbles display the lower 2 bytes of address register A0 in least-to-most-significant nibble order. The PST output after the JMP instruction completes depends on the target instruction. The PST can continue with the next instruction before the address has completely displayed on DDATA because of the DDATA FIFO. If the FIFO is full and the next instruction has captured values to display on DDATA, the pipeline stalls ( $PST = 0x0$ ) until space is available in the FIFO.

# <span id="page-4-0"></span>**5.4 Programming Model**

In addition to the existing BDM commands that provide access to the processor's registers and the memory subsystem, the debug module contains nine registers to support the required functionality. These registers are also accessible from the processor's supervisor programming model by executing the WDEBUG instruction. Thus, the breakpoint hardware in the debug module can be accessed by the external development system using the debug serial interface or by the operating system running on the processor core. Software is responsible for guaranteeing that accesses to these resources are serialized and logically consistent. Hardware provides a locking mechanism in the CSR to allow the external development system to disable any attempted writes by the processor to the breakpoint registers (setting CSR[IPW]). BDM commands must not be issued if the MCF5307 is using the WDEBUG instruction to access debug module registers or the resulting behavior is undefined.

These registers, shown in [Figure 5-4](#page-5-0), are treated as 32-bit quantities, regardless of the number of implemented bits.

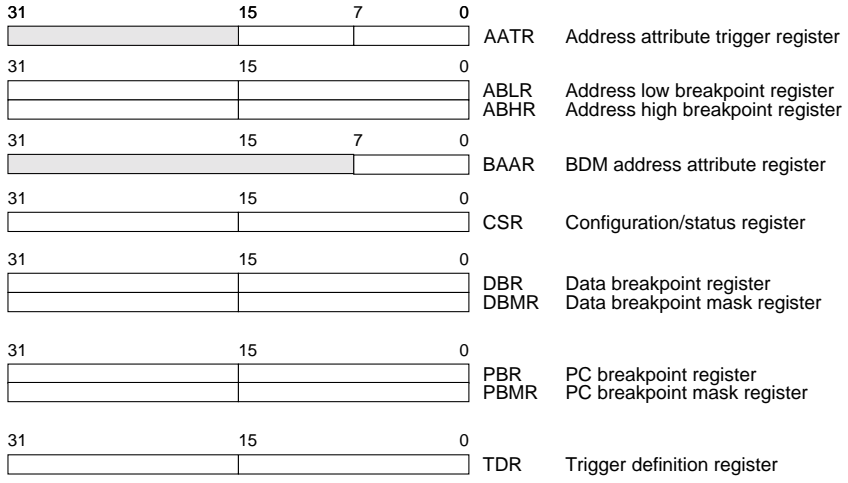

Note: Each debug register is accessed as a 32-bit register; shaded fields above are not used (don't care). All debug control registers are writable from the external development system or the CPU via the WDEBUG instruction.

CSR is write-only from the programming model. It can be read or written through the BDM port using the RDMREG and WDMREG commands.

## **Figure 5-4. Debug Programming Model**

<span id="page-5-0"></span>These registers are accessed through the BDM port by new BDM commands, WDMREG and RDMREG, described in [Section 5.5.3.3, "Command Set Descriptions](#page-22-0)." These commands contain a 5-bit field, DRc, that specifies the register, as shown in [Table 5-3](#page-6-0).

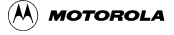

<span id="page-6-0"></span>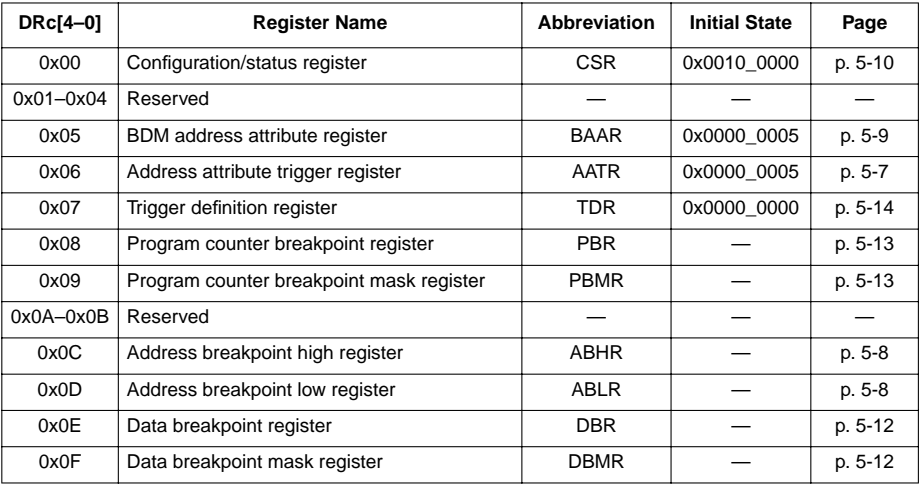

#### **Table 5-3. BDM/Breakpoint Registers**

## **NOTE:**

Debug control registers can be written by the external development system or the CPU through the WDEBUG instruction.

CSR is write-only from the programming model. It can be read or written through the BDM port using the RDMREG and WDMREG commands.

# <span id="page-6-1"></span>**5.4.1 Address Attribute Trigger Register (AATR)**

The address attribute trigger register (AATR) defines address attributes and a mask to be matched in the trigger. The register value is compared with address attribute signals from the processor's local high-speed bus, as defined by the setting of the trigger definition register (TDR).

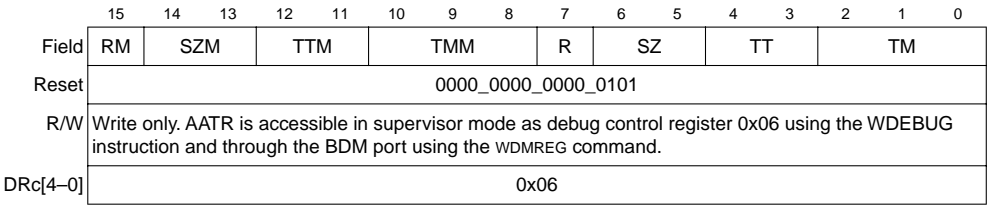

### **Figure 5-5. Address Attribute Trigger Register (AATR)**

[Table 5-4](#page-7-1) describes AATR fields**.**

<span id="page-7-1"></span>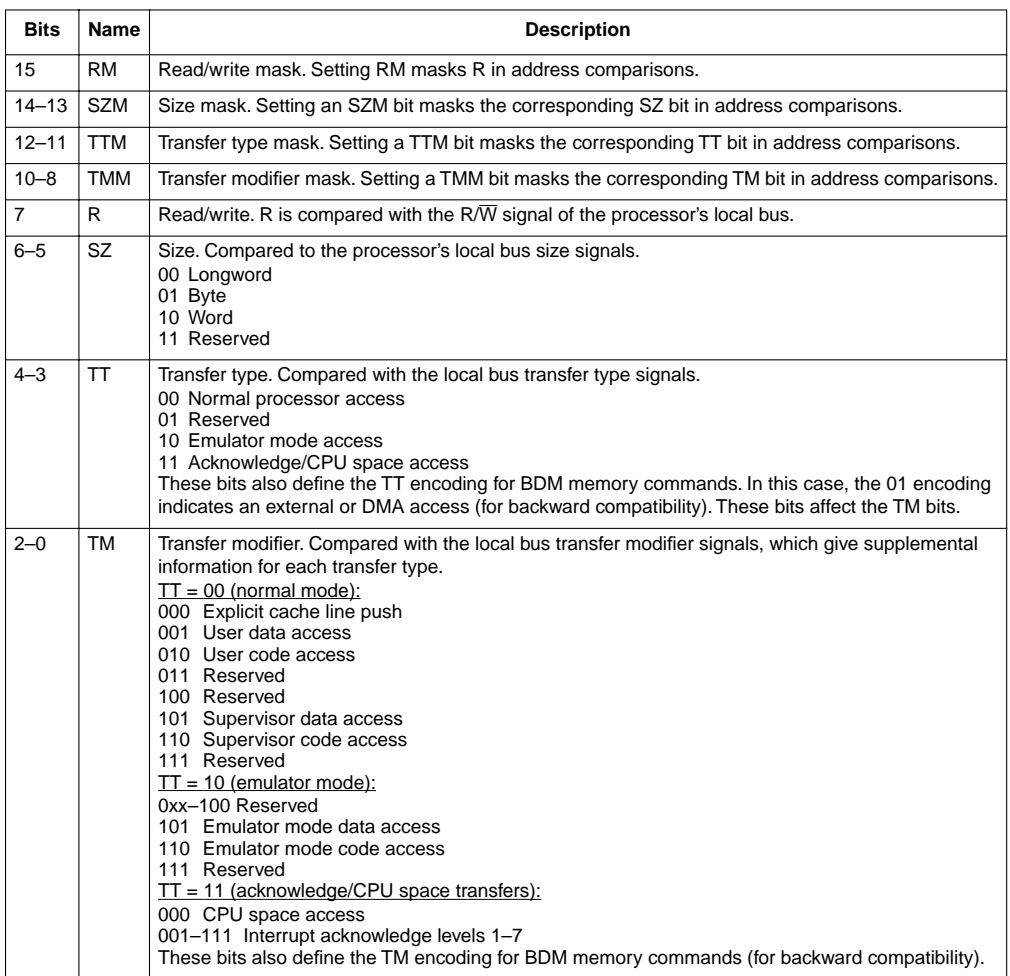

### **Table 5-4. AATR Field Descriptions**

# <span id="page-7-0"></span>**5.4.2 Address Breakpoint Registers (ABLR, ABHR)**

The address breakpoint low and high registers (ABLR, ABHR), [Figure 5-6,](#page-8-1) define regions in the processor's data address space that can be used as part of the trigger. These register values are compared with the address for each transfer on the processor's high-speed local bus. The trigger definition register (TDR) identifies the trigger as one of three cases:

- 1. identically the value in ABLR
- 2. inside the range bound by ABLR and ABHR inclusive
- 3. outside that same range

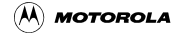

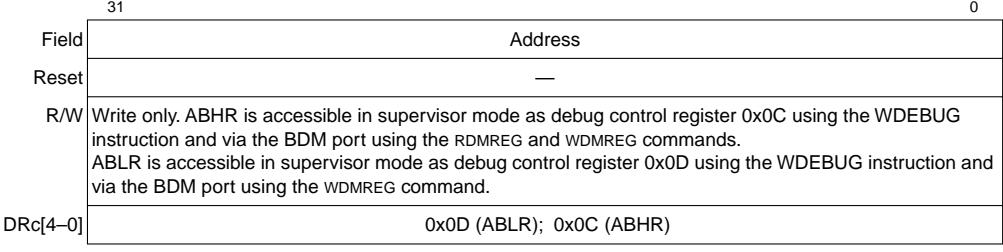

#### **Figure 5-6. Address Breakpoint Registers (ABLR, ABHR)**

<span id="page-8-2"></span><span id="page-8-1"></span>[Table 5-5](#page-8-2) describes ABLR fields.

#### **Table 5-5. ABLR Field Description**

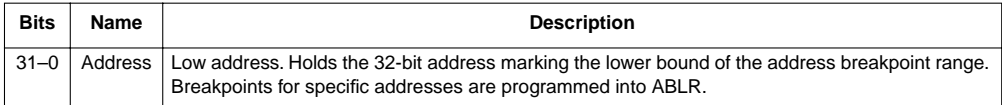

<span id="page-8-3"></span>[Table 5-6](#page-8-3) describes ABHR fields.

#### **Table 5-6. ABHR Field Description**

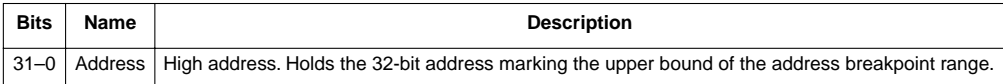

# <span id="page-8-0"></span>**5.4.3 BDM Address Attribute Register (BAAR)**

The BAAR defines the address space for memory-referencing BDM commands. See [Figure 5-7](#page-8-4). The reset value of 0x5 sets supervisor data as the default address space.

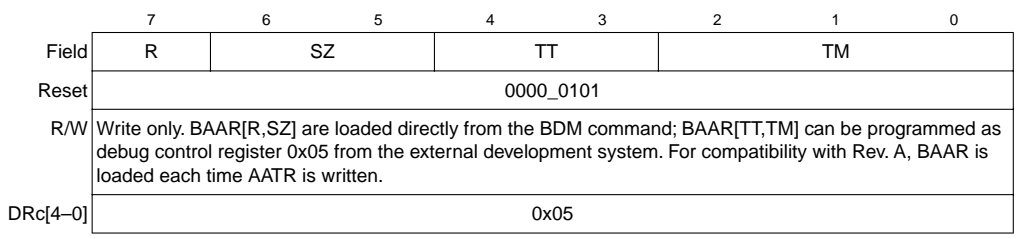

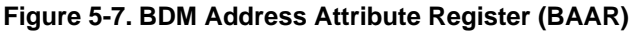

<span id="page-8-4"></span>[Table 5-7](#page-9-1) describes BAAR fields**.**

<span id="page-9-1"></span>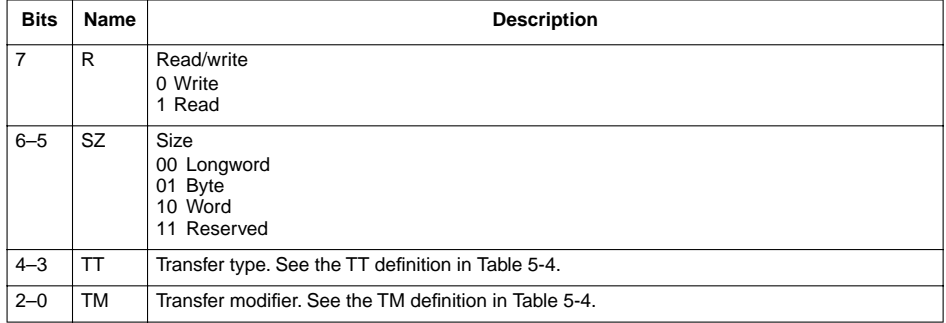

### **Table 5-7. BAAR Field Descriptions**

# <span id="page-9-0"></span>**5.4.4 Configuration/Status Register (CSR)**

The configuration/status register (CSR) defines the debug configuration for the processor and memory subsystem and contains status information from the breakpoint logic.

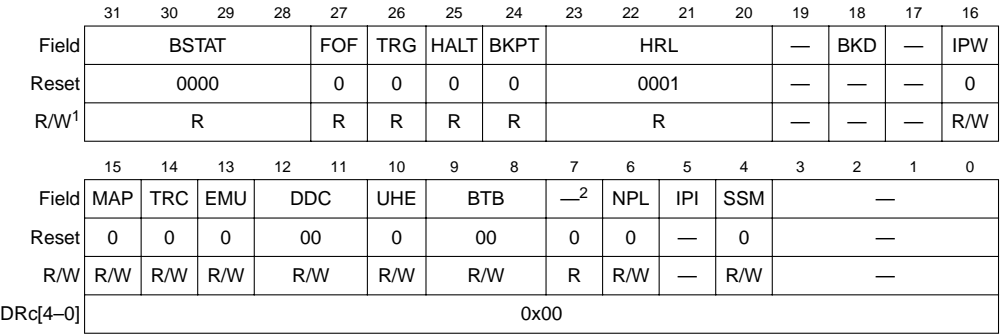

<sup>1</sup> CSR is write-only from the programming model. It can be read from and written to through the BDM port. CSR is accessible in supervisor mode as debug control register 0x00 using the WDEBUG instruction and through the BDM port using the RDMREG and WDMREG commands.

 $2$  Bit 7 is reserved for Motorola use and must be written as a zero.

## **Figure 5-8. Configuration/Status Register (CSR)**

[Table 5-8](#page-10-0) describes CSR fields.

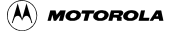

## **Table 5-8. CSR Field Descriptions**

<span id="page-10-0"></span>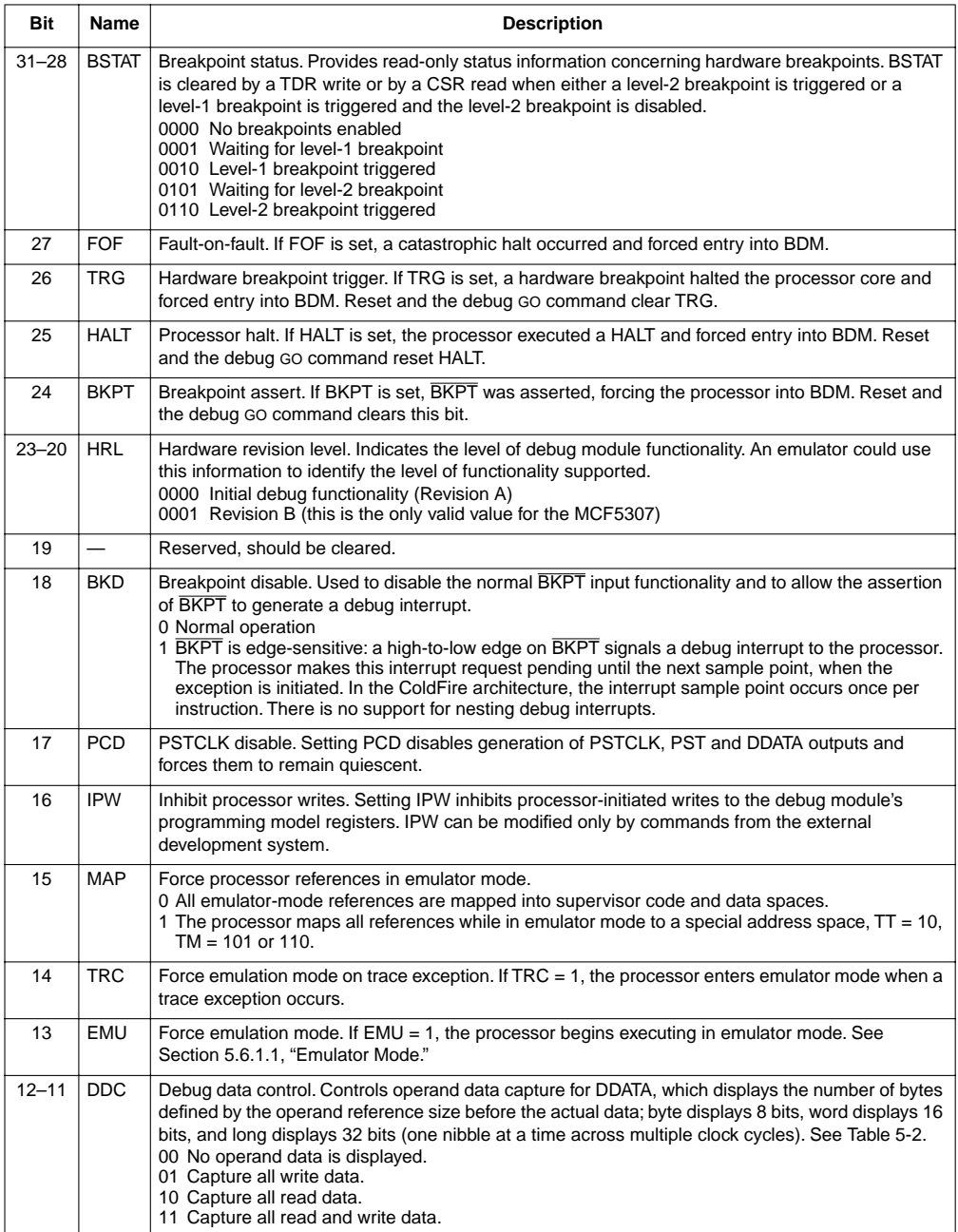

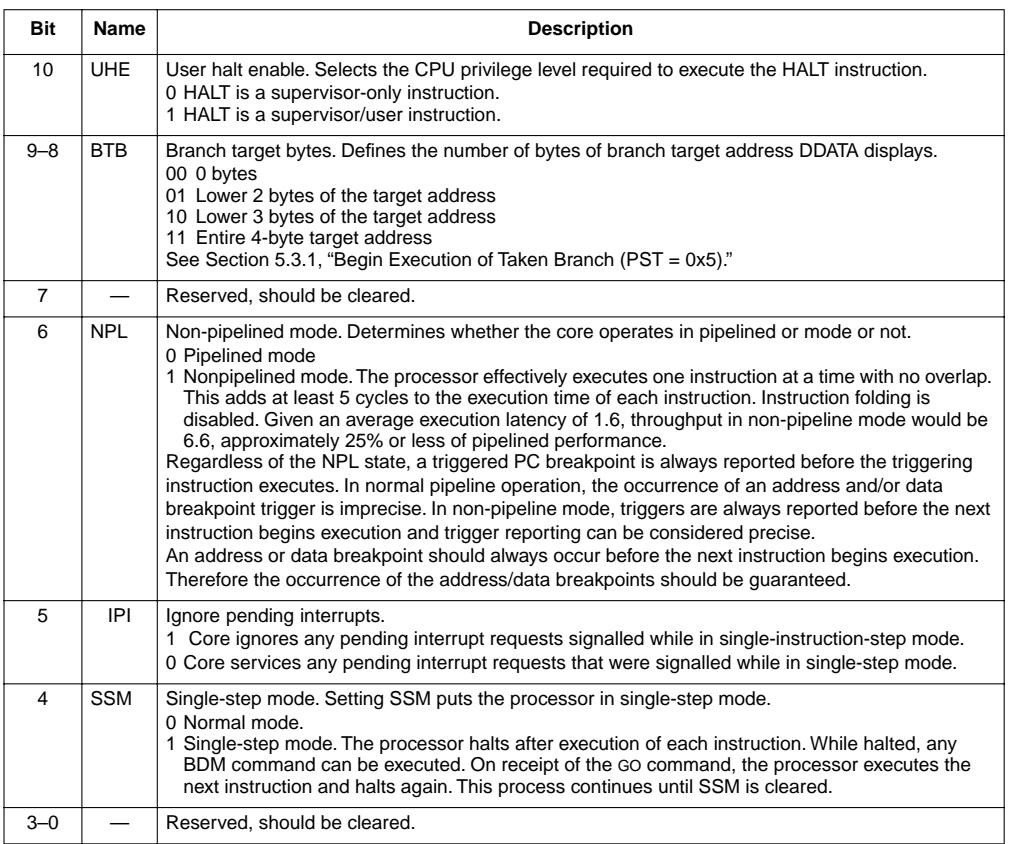

## **Table 5-8. CSR Field Descriptions (Continued)**

## <span id="page-11-0"></span>**5.4.5 Data Breakpoint/Mask Registers (DBR, DBMR)**

The data breakpoint registers, [Figure 5-9,](#page-11-1) specify data patterns used as part of the trigger into debug mode. Only DBR bits not masked with a corresponding zero in DBMR are compared with the data from the processor's local bus, as defined in TDR.

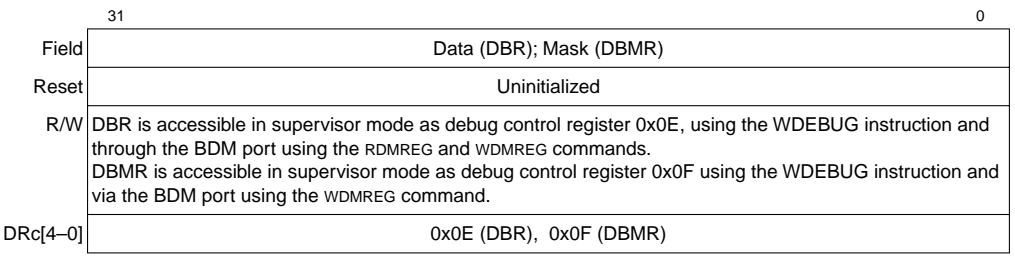

### <span id="page-11-1"></span>**Figure 5-9. Data Breakpoint/Mask Registers (DBR and DBMR)**

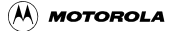

#### <span id="page-12-1"></span>[Table 5-9](#page-12-1) describes DBR fields.

#### **Table 5-9. DBR Field Descriptions**

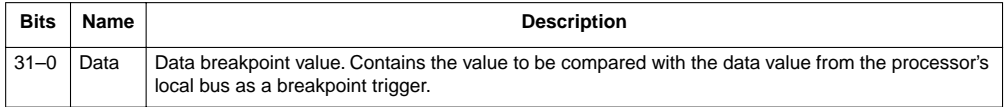

#### <span id="page-12-2"></span>[Table 5-10](#page-12-2) describes DBMR fields.

#### **Table 5-10. DBMR Field Descriptions**

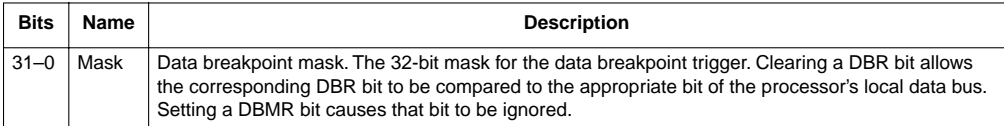

<span id="page-12-3"></span>The DBR supports both aligned and misaligned references. [Table 5-11](#page-12-3) shows relationships between processor address, access size, and location within the 32-bit data bus.

| A[1:0] | <b>Access Size</b> | <b>Operand Location</b> |
|--------|--------------------|-------------------------|
| 00     | <b>Byte</b>        | D[31:24]                |
| 01     | <b>Byte</b>        | D[23:16]                |
| 10     | <b>Byte</b>        | D[15:8]                 |
| 11     | <b>Byte</b>        | D[7:0]                  |
| 0x     | Word               | D[31:16]                |
| 1x     | Word               | D[15:0]                 |
| XX     | Longword           | D[31:0]                 |

**Table 5-11. Access Size and Operand Data Location**

## <span id="page-12-0"></span>**5.4.6 Program Counter Breakpoint/Mask Registers (PBR, PBMR)**

The PC breakpoint register (PBR) defines an instruction address for use as part of the trigger. This register's contents are compared with the processor's program counter register when TDR is configured appropriately. PBR bits are masked by clearing corresponding PBMR bits. Results are compared with the processor's program counter register, as defined in TDR. [Figure 5-10](#page-13-1) shows the PC breakpoint register.

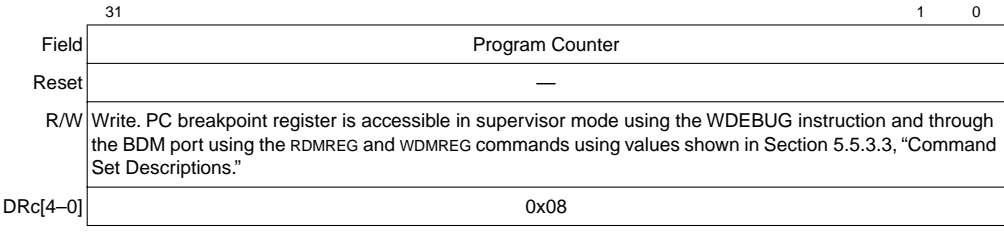

### **Figure 5-10. Program Counter Breakpoint Register (PBR)**

<span id="page-13-3"></span><span id="page-13-1"></span>[Table 5-12](#page-13-3) describes PBR fields.

#### **Table 5-12. PBR Field Descriptions**

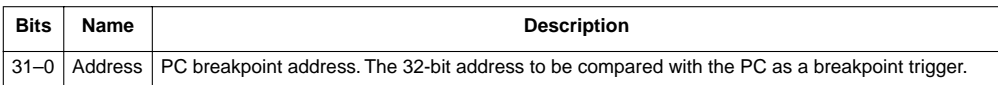

[Figure 5-11](#page-13-2) shows PBMR.

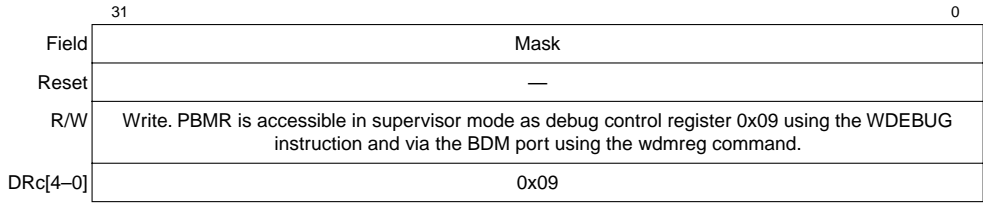

#### **Figure 5-11. Program Counter Breakpoint Mask Register (PBMR)**

<span id="page-13-2"></span>[Table 5-13](#page-13-4) describes PBMR fields.

### **Table 5-13. PBMR Field Descriptions**

<span id="page-13-4"></span>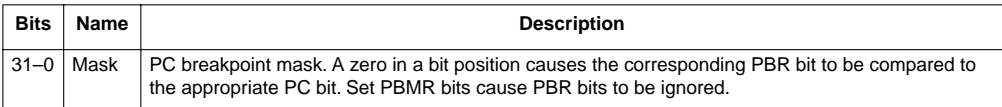

# <span id="page-13-0"></span>**5.4.7 Trigger Definition Register (TDR)**

The TDR, shown in [Table 5-12](#page-14-0), configures the operation of the hardware breakpoint logic that corresponds with the ABHR/ABLR/AATR, PBR/PBMR, and DBR/DBMR registers within the debug module. The TDR controls the actions taken under the defined conditions. Breakpoint logic may be configured as a one- or two-level trigger. TDR[31–16] define the second-level trigger and bits 15–0 define the first-level trigger.

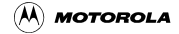

### **NOTE:**

The debug module has no hardware interlocks, so to prevent spurious breakpoint triggers while the breakpoint registers are being loaded, disable TDR (by clearing TDR[29,13] before defining triggers.

A write to TDR clears the CSR trigger status bits, CSR[BSTAT].

[Section Table 5-14., "TDR Field Descriptions](#page-14-1)," describes how to handle multiple breakpoint conditions.

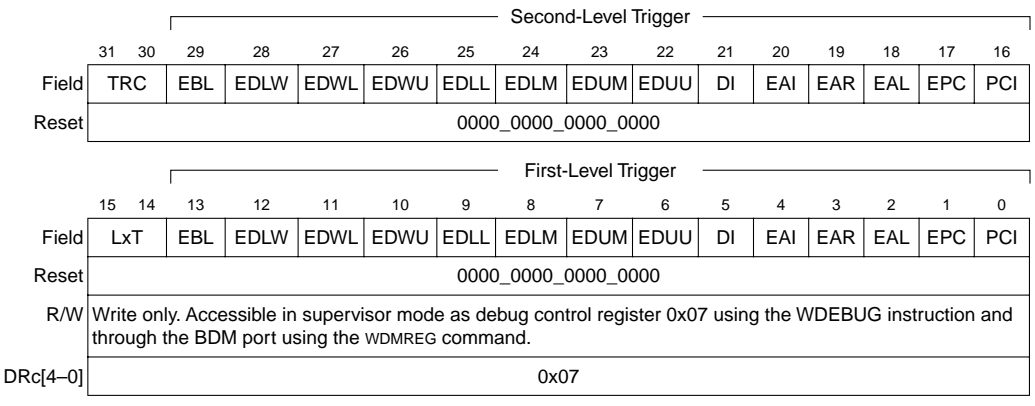

### **Figure 5-12. Trigger Definition Register (TDR)**

<span id="page-14-0"></span>[Table 5-14](#page-14-1) describes TDR fields.

#### **Table 5-14. TDR Field Descriptions**

<span id="page-14-1"></span>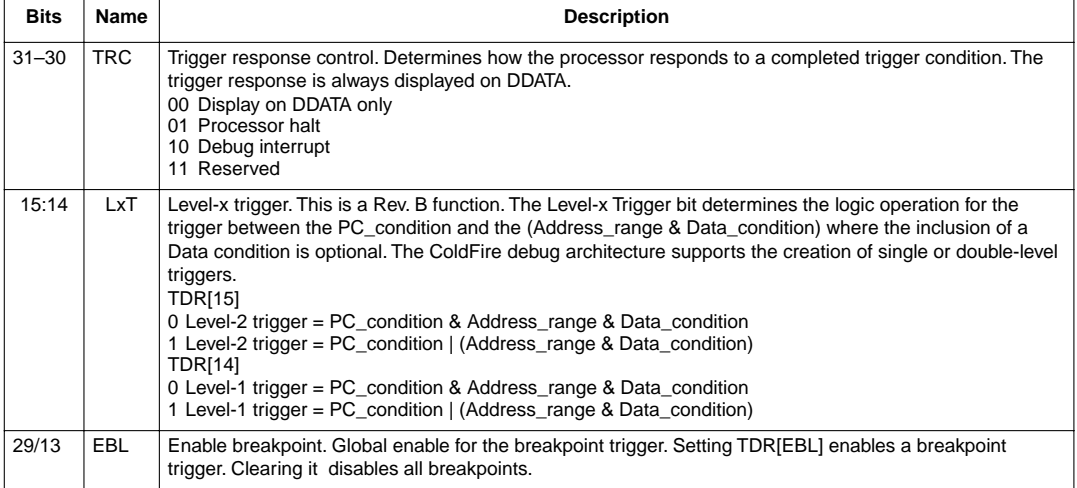

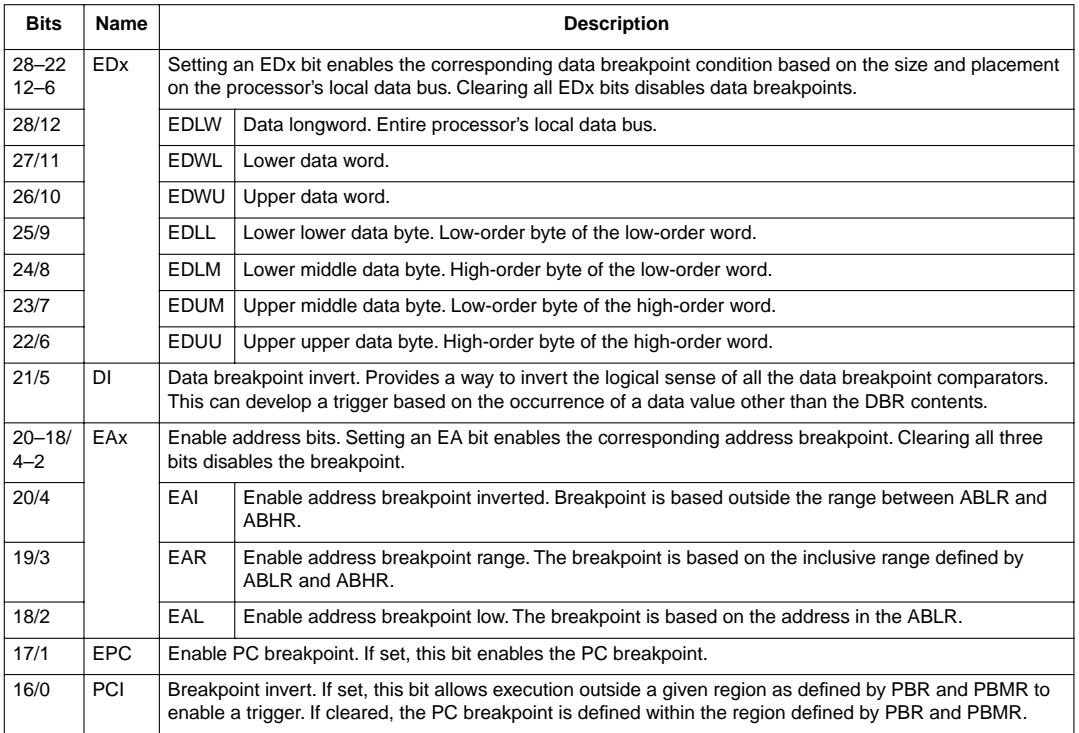

### **Table 5-14. TDR Field Descriptions (Continued)**

# <span id="page-15-0"></span>**5.5 Background Debug Mode (BDM)**

The ColdFire Family implements a low-level system debugger in the microprocessor hardware. Communication with the development system is handled through a dedicated, high-speed serial command interface. The ColdFire architecture implements the BDM controller in a dedicated hardware module. Although some BDM operations, such as CPU register accesses, require the CPU to be halted, other BDM commands, such as memory accesses, can be executed while the processor is running.

# <span id="page-15-1"></span>**5.5.1 CPU Halt**

Although many BDM operations can occur in parallel with CPU operations, unrestricted BDM operation requires the CPU to be halted. The sources that can cause the CPU to halt are listed below in order of priority:

1. A catastrophic fault-on-fault condition automatically halts the processor.

- 2. A hardware breakpoint can be configured to generate a pending halt condition similar to the assertion of  $\overline{BKPT}$ . This type of halt is always first made pending in the processor. Next, the processor samples for pending halt and interrupt conditions once per instruction. When a pending condition is asserted, the processor halts execution at the next sample point. See [Section 5.6.1, "Theory of Operation.](#page-39-0)"
- 3. The execution of a HALT instruction immediately suspends execution. Attempting to execute HALT in user mode while  $CSR[UHE] = 0$  generates a privilege violation exception. If  $CSR[UHE] = 1$ , HALT can be executed in user mode. After HALT executes, the processor can be restarted by serial shifting a GO command into the debug module. Execution continues at the instruction after HALT.
- 4. The assertion of the  $\overline{BKPT}$  input is treated as a pseudo-interrupt; that is, the halt condition is postponed until the processor core samples for halts/interrupts. The processor samples for these conditions once during the execution of each instruction. If there is a pending halt condition at the sample time, the processor suspends execution and enters the halted state.

The assertion of  $\overline{\text{BKPT}}$  should be considered in the following two special cases:

• After the system reset signal is negated, the processor waits for 16 processor clock cycles before beginning reset exception processing. If the BKPT input is asserted within eight cycles after  $\overline{RSTI}$  is negated, the processor enters the halt state, signaling halt status (0xF) on the PST outputs. While the processor is in this state, all resources accessible through the debug module can be referenced. This is the only chance to force the processor into emulation mode through CSR[EMU].

After system initialization, the processor's response to the GO command depends on the set of BDM commands performed while it is halted for a breakpoint. Specifically, if the PC register was loaded, the GO command causes the processor to exit halted state and pass control to the instruction address in the PC, bypassing normal reset exception processing. If the PC was not loaded, the GO command causes the processor to exit halted state and continue reset exception processing.

• The ColdFire architecture also handles a special case of  $\overline{BKP}$  being asserted while the processor is stopped by execution of the STOP instruction. For this case, the processor exits the stopped mode and enters the halted state, at which point, all BDM commands may be exercised. When restarted, the processor continues by executing the next sequential instruction, that is, the instruction following the STOP opcode.

CSR[27–24] indicates the halt source, showing the highest priority source for multiple halt conditions.

# <span id="page-16-0"></span>**5.5.2 BDM Serial Interface**

When the CPU is halted and PST reflects the halt status, the development system can send unrestricted commands to the debug module. The debug module implements a synchronous protocol using two inputs (DSCLK and DSI) and one output (DSO), where DSCLK and DSI must meet the required input setup and hold timings and the DSO is specified as a delay relative to the rising edge of the processor clock. See [Table 5-1](#page-1-0). The development system serves as the serial communication channel master and must generate DSCLK.

The serial channel operates at a frequency from DC to 1/5 of the processor frequency. The channel uses full-duplex mode, where data is sent and received simultaneously by both master and slave devices. The transmission consists of 17-bit packets composed of a status/control bit and a 16-bit data word. As shown in [Figure 5-13,](#page-17-0) all state transitions are enabled on a rising edge of the processor clock when DSCLK is high; that is, DSI is sampled and DSO is driven.

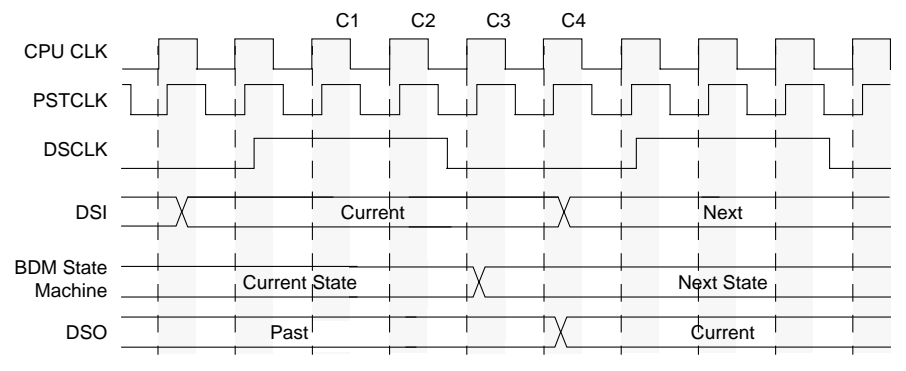

**Figure 5-13. BDM Serial Interface Timing**

<span id="page-17-0"></span>DSCLK and DSI are synchronized inputs. DSCLK acts as a pseudo clock enable and is sampled on the rising edge of the processor CLK as well as the DSI. DSO is delayed from the DSCLK-enabled CLK rising edge (registered after a BDM state machine state change). All events in the debug module's serial state machine are based on the processor clock rising edge. DSCLK must also be sampled low (on a positive edge of CLK) between each bit exchange. The MSB is transferred first. Because DSO changes state based on an internally-recognized rising edge of DSCLK, DSDO cannot be used to indicate the start of a serial transfer. The development system must count clock cycles in a given transfer. C1–C4 are described as follows:

- C1—First synchronization cycle for DSI (DSCLK is high).
- C2—Second synchronization cycle for DSI (DSCLK is high).
- C3—BDM state machine changes state depending upon DSI and whether the entire input data transfer has been transmitted.
- C4—DSO changes to next value.

## **NOTE:**

A not-ready response can be ignored except during a memory-referencing cycle. Otherwise, the debug module can accept a new serial transfer after 32 processor clock periods.

## **5.5.2.1 Receive Packet Format**

The basic receive packet, [Figure 5-14](#page-18-0), consists of 16 data bits and 1 status bit.

<span id="page-18-0"></span>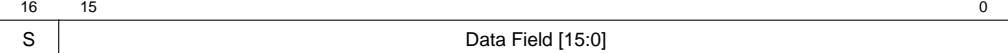

#### **Figure 5-14. Receive BDM Packet**

<span id="page-18-1"></span>[Table 5-15](#page-18-1) describes receive BDM packet fields.

#### **Table 5-15. Receive BDM Packet Field Description**

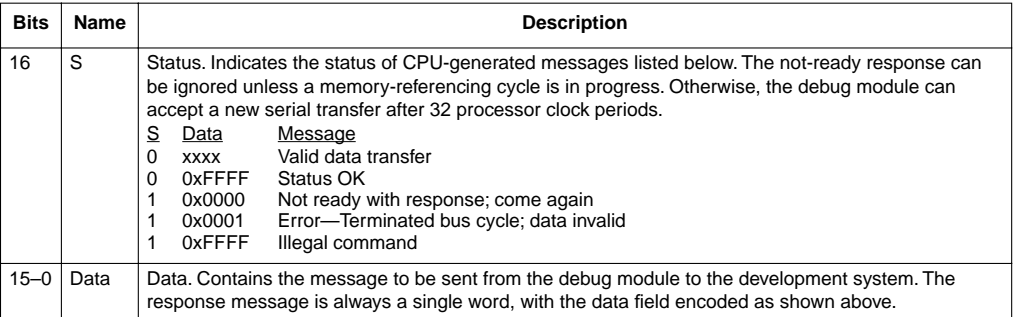

## **5.5.2.2 Transmit Packet Format**

The basic transmit packet, [Figure 5-15,](#page-18-2) consists of 16 data bits and 1 control bit.

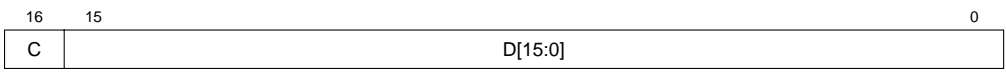

#### **Figure 5-15. Transmit BDM Packet**

<span id="page-18-3"></span><span id="page-18-2"></span>[Table 5-16](#page-18-3) describes transmit BDM packet fields.

#### **Table 5-16. Transmit BDM Packet Field Description**

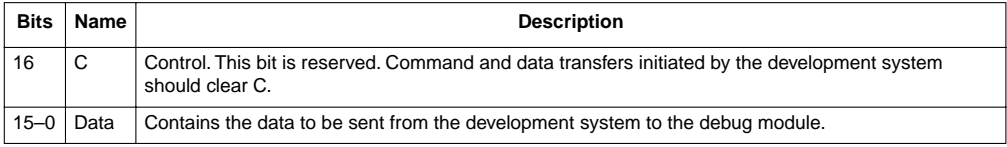

# **5.5.3 BDM Command Set**

[Table 5-17](#page-19-0) summarizes the BDM command set. Subsequent paragraphs contain detailed descriptions of each command. Issuing a BDM command when the processor is accessing debug module registers using the WDEBUG instruction causes undefined behavior.

<span id="page-19-0"></span>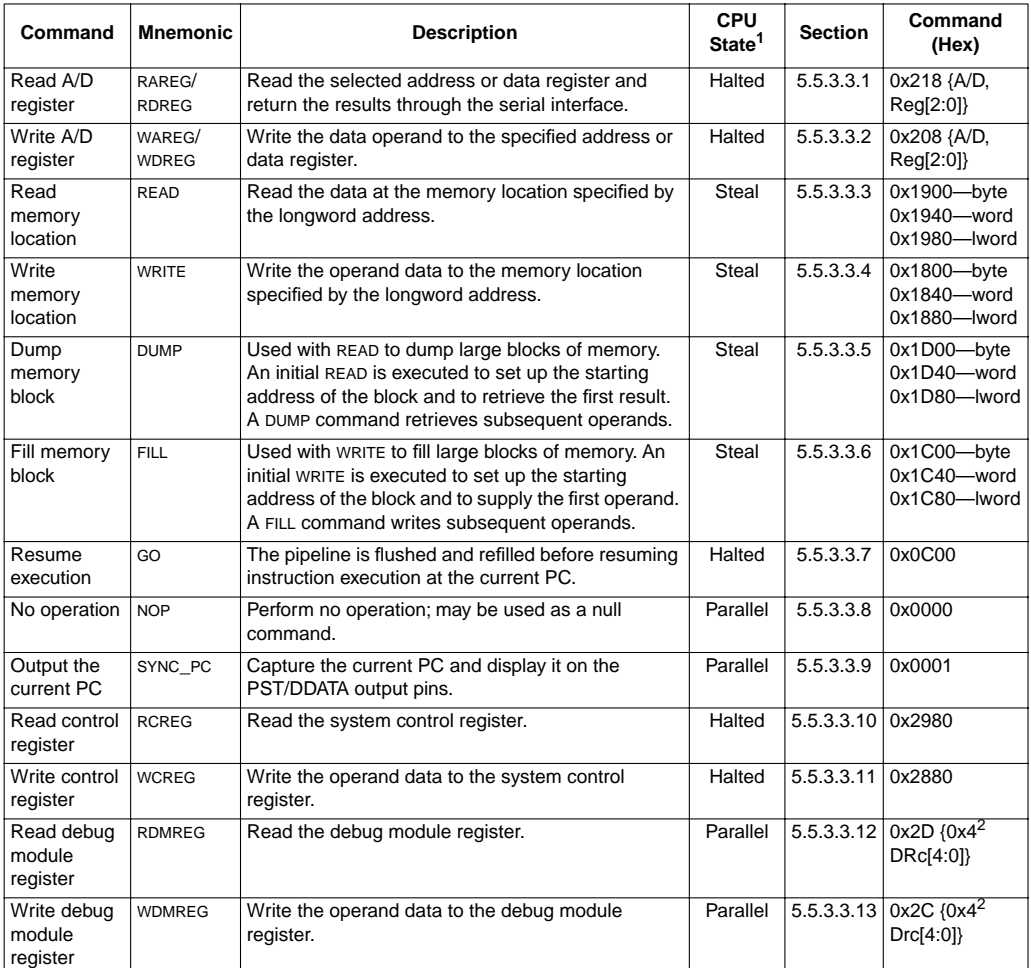

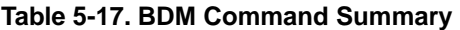

General command effect and/or requirements on CPU operation:

- Halted. The CPU must be halted to perform this command.

- Steal. Command generates bus cycles that can be interleaved with bus accesses.

- Parallel. Command is executed in parallel with CPU activity.

<span id="page-19-1"></span><sup>2</sup> 0x4 is a three-bit field.

Unassigned command opcodes are reserved by Motorola. All unused command formats within any revision level perform a NOP and return the illegal command response*.*

## **5.5.3.1 ColdFire BDM Command Format**

All ColdFire Family BDM commands include a 16-bit operation word followed by an optional set of one or more extension words, as shown in [Figure 5-16](#page-20-0).

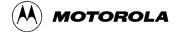

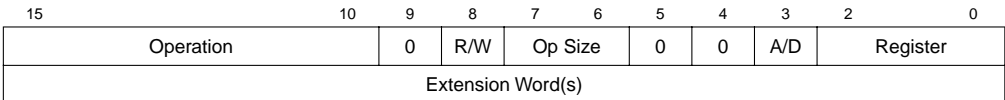

#### **Figure 5-16. BDM Command Format**

<span id="page-20-1"></span><span id="page-20-0"></span>[Table 5-18](#page-20-1) describes BDM fields.

#### **Table 5-18. BDM Field Descriptions**

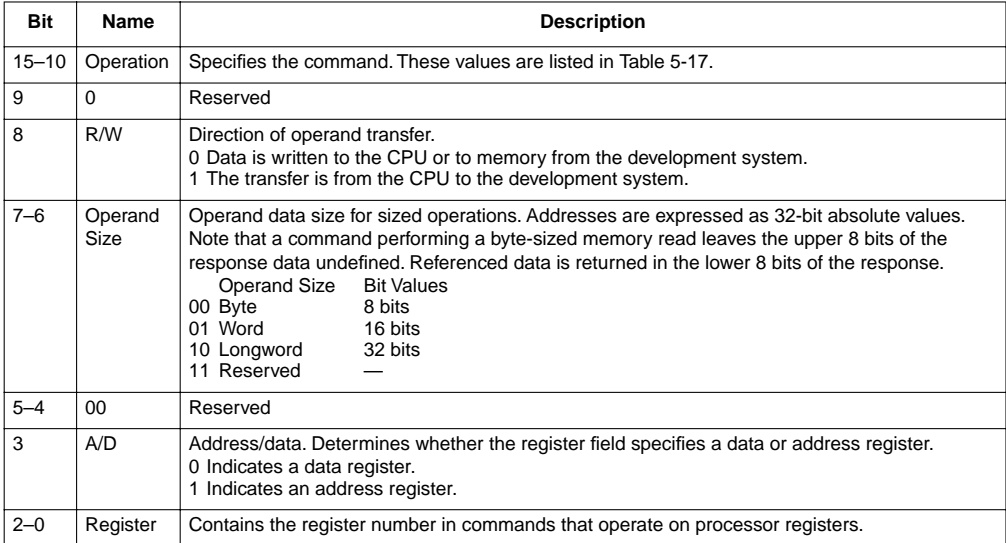

## **5.5.3.1.1 Extension Words as Required**

Some commands require extension words for addresses and/or immediate data. Addresses require two extension words because only absolute long addressing is permitted. Longword accesses are forcibly longword-aligned and word accesses are forcibly word-aligned. Immediate data can be 1 or 2 words long. Byte and word data each requires a single extension word and longword data requires two extension words.

Operands and addresses are transferred most-significant word first. In the following descriptions of the BDM command set, the optional set of extension words is defined as address, data, or operand data.

## **5.5.3.2 Command Sequence Diagrams**

The command sequence diagram in [Figure 5-17](#page-21-0) shows serial bus traffic for commands. Each bubble represents a 17-bit bus transfer. The top half of each bubble indicates the data the development system sends to the debug module; the bottom half indicates the debug module's response to the previous development system commands. Command and result transactions overlap to minimize latency.

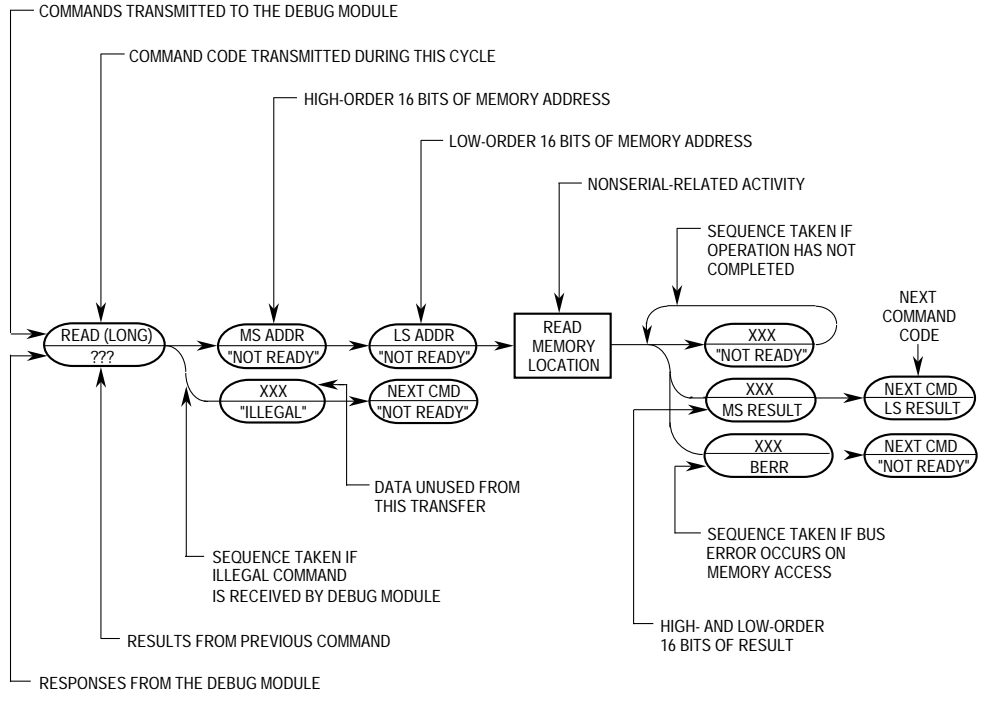

## **Figure 5-17. Command Sequence Diagram**

<span id="page-21-0"></span>The sequence is as follows:

- In cycle 1, the development system command is issued (READ in this example). The debug module responds with either the low-order results of the previous command or a command complete status of the previous command, if no results are required.
- In cycle 2, the development system supplies the high-order 16 address bits. The debug module returns a not-ready response unless the received command is decoded as unimplemented, which is indicated by the illegal command encoding. If this occurs, the development system should retransmit the command.

### **NOTE:**

A not-ready response can be ignored except during a memory-referencing cycle. Otherwise, the debug module can accept a new serial transfer after 32 processor clock periods.

- In cycle 3, the development system supplies the low-order 16 address bits. The debug module always returns a not-ready response.
- At the completion of cycle 3, the debug module initiates a memory read operation. Any serial transfers that begin during a memory access return a not-ready response.

• Results are returned in the two serial transfer cycles after the memory access completes. For any command performing a byte-sized memory read operation, the upper 8 bits of the response data are undefined and the referenced data is returned in the lower 8 bits. The next command's opcode is sent to the debug module during the final transfer. If a memory or register access is terminated with a bus error, the error status  $(S = 1, DATA = 0x0001)$  is returned instead of result data.

## <span id="page-22-0"></span>**5.5.3.3 Command Set Descriptions**

The following sections describe the commands summarized in [Table 5-17.](#page-19-0)

#### **NOTE:**

The BDM status bit (S) is 0 for normally completed commands;  $S = 1$  for illegal commands, not-ready responses, and transfers with bus-errors. [Section 5.5.2, "BDM Serial](#page-16-0) [Interface,](#page-16-0)" describes the receive packet format.

Motorola reserves unassigned command opcodes for future expansion. Unused command formats in any revision level perform a NOP and return an illegal command response.

## <span id="page-23-0"></span>**5.5.3.3.1 Read A/D Register (RAREG/RDREG)**

Read the selected address or data register and return the 32-bit result. A bus error response is returned if the CPU core is not halted.

Command/Result Formats:

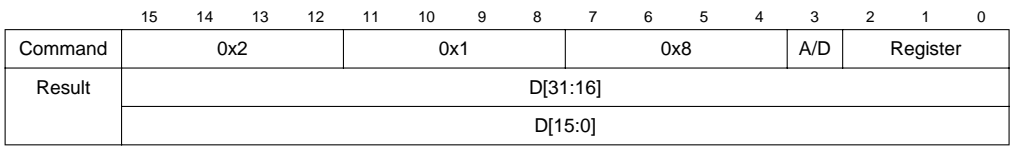

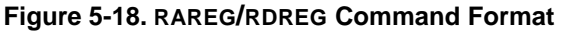

Command Sequence:

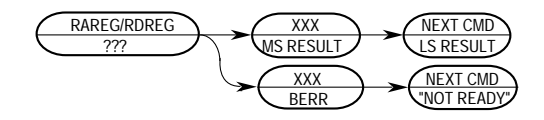

**Figure 5-19. RAREG/RDREG Command Sequence**

Operand Data: None Result Data: The contents of the selected register are returned as a longword value, most-significant word first.

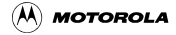

## <span id="page-24-0"></span>**5.5.3.3.2 Write A/D Register (WAREG/WDREG)**

The operand longword data is written to the specified address or data register. A write alters all 32 register bits. A bus error response is returned if the CPU core is not halted.

Command Format:

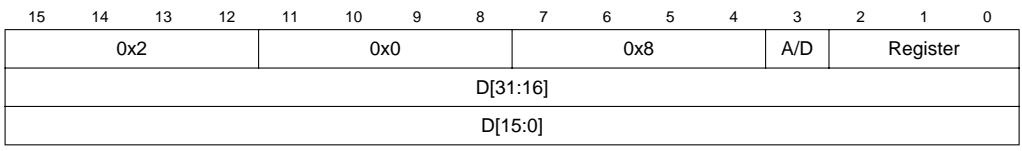

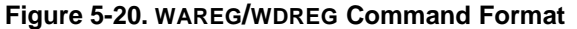

Command Sequence

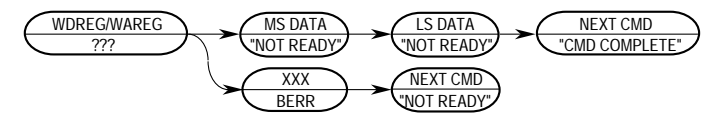

**Figure 5-21. WAREG/WDREG Command Sequence**

- Operand Data Longword data is written into the specified address or data register. The data is supplied most-significant word first.
- Result Data Command complete status is indicated by returning 0xFFFF (with S cleared) when the register write is complete.

## <span id="page-25-0"></span>**5.5.3.3.3 Read Memory Location (READ)**

Read data at the longword address. Address space is defined by BAAR[TT,TM]. Hardware forces low-order address bits to zeros for word and longword accesses to ensure that word addresses are word-aligned and longword addresses are longword-aligned.

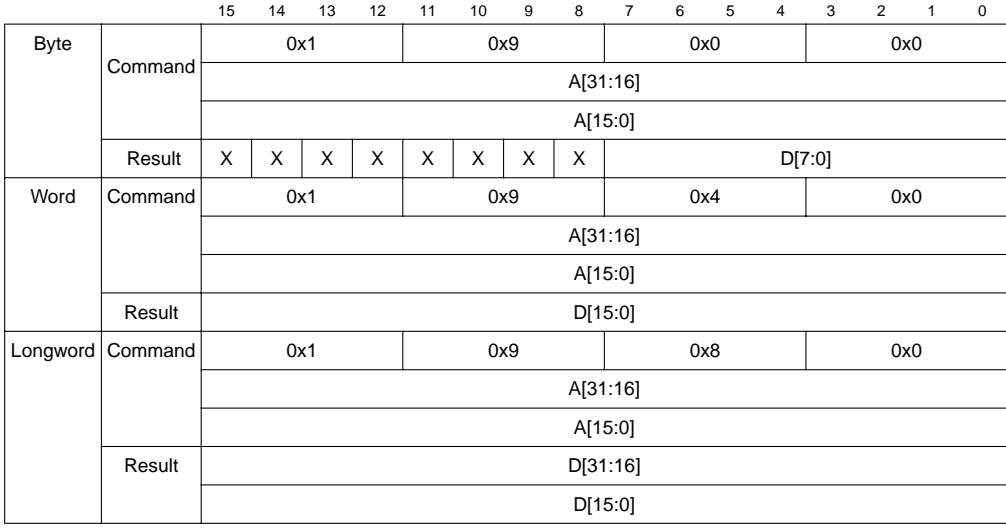

Command/Result Formats:

**Figure 5-22. READ Command/Result Formats**

Command Sequence:

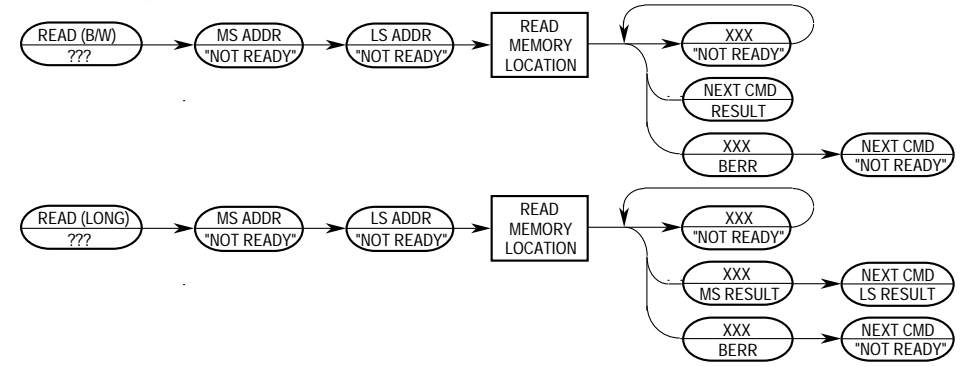

**Figure 5-23. READ Command Sequence**

Operand Data The only operand is the longword address of the requested location.

Result Data Word results return 16 bits of data; longword results return 32. Bytes are returned in the LSB of a word result, the upper byte is undefined.  $0x0001$  (S = 1) is returned if a bus error occurs.

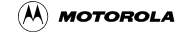

## <span id="page-26-0"></span>**5.5.3.3.4 Write Memory Location (WRITE)**

Write data to the memory location specified by the longword address. The address space is defined by BAAR[TT,TM]. Hardware forces low-order address bits to zeros for word and longword accesses to ensure that word addresses are word-aligned and longword addresses are longword-aligned.

Command Formats:

|             | 15       | 14      | 13  | 12 | 11  | 10 | 9   | 8 | $\overline{7}$ | 6 | 5 | $\overline{4}$ | 3   | $\overline{2}$ | 1 |
|-------------|----------|---------|-----|----|-----|----|-----|---|----------------|---|---|----------------|-----|----------------|---|
| <b>Byte</b> |          |         | 0x1 |    | 0x8 |    |     |   | 0x0            |   |   |                | 0x0 |                |   |
|             | A[31:16] |         |     |    |     |    |     |   |                |   |   |                |     |                |   |
|             |          | A[15:0] |     |    |     |    |     |   |                |   |   |                |     |                |   |
|             | X        | X       | X   | X  | X   | X  | X   | X | D[7:0]         |   |   |                |     |                |   |
| Word        |          |         | 0x1 |    |     |    | 0x8 |   | 0x4            |   |   |                | 0x0 |                |   |
|             | A[31:16] |         |     |    |     |    |     |   |                |   |   |                |     |                |   |
|             |          | A[15:0] |     |    |     |    |     |   |                |   |   |                |     |                |   |
|             | D[15:0]  |         |     |    |     |    |     |   |                |   |   |                |     |                |   |
| Longword    |          | 0x1     |     |    | 0x8 |    |     |   | 0x8            |   |   | 0x0            |     |                |   |
|             | A[31:16] |         |     |    |     |    |     |   |                |   |   |                |     |                |   |
|             |          | A[15:0] |     |    |     |    |     |   |                |   |   |                |     |                |   |
|             | D[31:16] |         |     |    |     |    |     |   |                |   |   |                |     |                |   |
|             |          | D[15:0] |     |    |     |    |     |   |                |   |   |                |     |                |   |

**Figure 5-24. WRITE Command Format**

#### **Background Debug Mode (BDM)**

### Command Sequence:

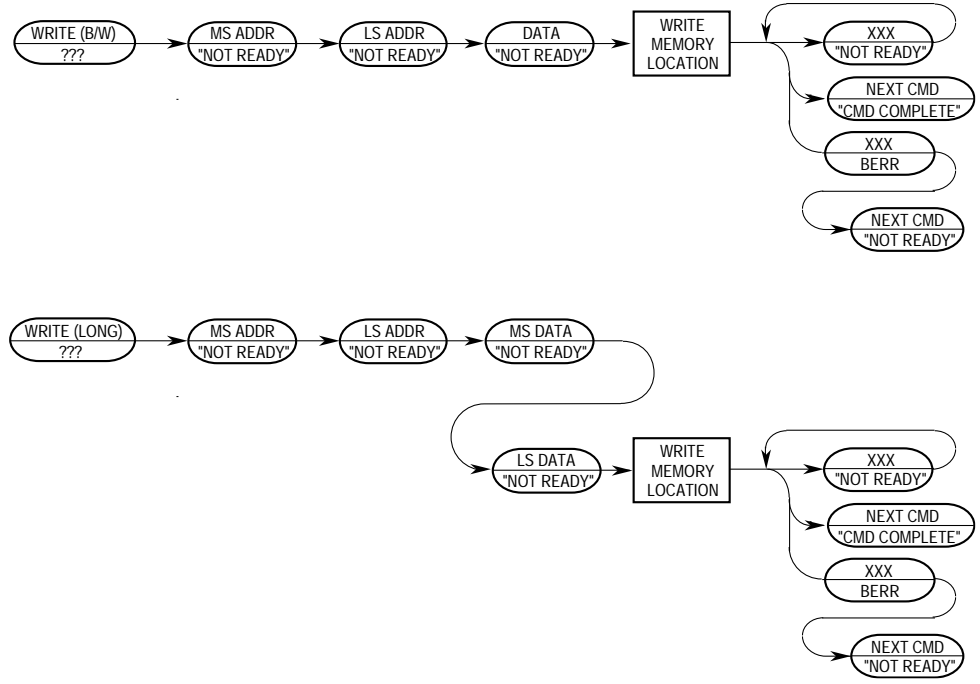

**Figure 5-25. WRITE Command Sequence**

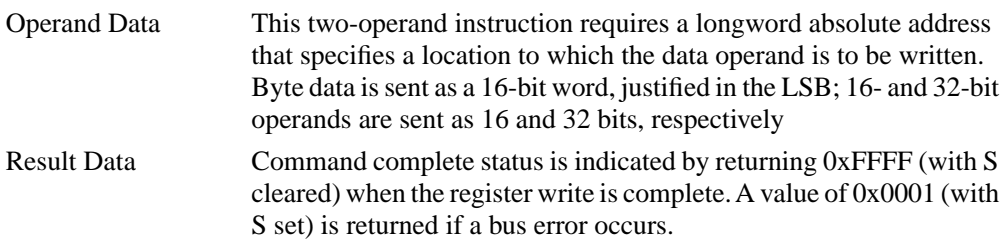

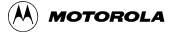

## <span id="page-28-0"></span>**5.5.3.3.5 Dump Memory Block (DUMP)**

DUMP is used with the READ command to access large blocks of memory. An initial READ is executed to set up the starting address of the block and to retrieve the first result. If an initial READ is not executed before the first DUMP, an illegal command response is returned. The DUMP command retrieves subsequent operands. The initial address is incremented by the operand size  $(1, 2, \text{or } 4)$  and saved in a temporary register. Subsequent DUMP commands use this address, perform the memory read, increment it by the current operand size, and store the updated address in the temporary register.

### **NOTE:**

DUMP does not check for a valid address; it is a valid command only when preceded by NOP, READ, or another DUMP command. Otherwise, an illegal command response is returned. NOP can be used for intercommand padding without corrupting the address pointer.

The size field is examined each time a DUMP command is processed, allowing the operand size to be dynamically altered.

Command/Result Formats:

|             |         | 15               | 14       | 13 | 12  | 11  | 10 | 9 | 8   | $\overline{7}$ | 6 | 5 | $\overline{a}$ | 3      | $\overline{2}$ | 1 | $\mathbf 0$ |
|-------------|---------|------------------|----------|----|-----|-----|----|---|-----|----------------|---|---|----------------|--------|----------------|---|-------------|
| <b>Byte</b> | Command | 0x1              |          |    |     | 0xD |    |   |     | 0x0            |   |   |                | 0x0    |                |   |             |
|             | Result  | X<br>X<br>X<br>X |          |    |     | X   | X  | X | X   |                |   |   |                | D[7:0] |                |   |             |
| Word        | Command |                  | 0x1      |    |     | 0xD |    |   |     | 0x4            |   |   |                | 0x0    |                |   |             |
|             | Result  |                  | D[15:0]  |    |     |     |    |   |     |                |   |   |                |        |                |   |             |
| Longword    | Command | 0x1              |          |    | 0xD |     |    |   | 0x8 |                |   |   | 0x0            |        |                |   |             |
|             | Result  |                  | D[31:16] |    |     |     |    |   |     |                |   |   |                |        |                |   |             |
|             |         |                  | D[15:0]  |    |     |     |    |   |     |                |   |   |                |        |                |   |             |

**Figure 5-26. DUMP Command/Result Formats**

#### **Background Debug Mode (BDM)**

Command Sequence:

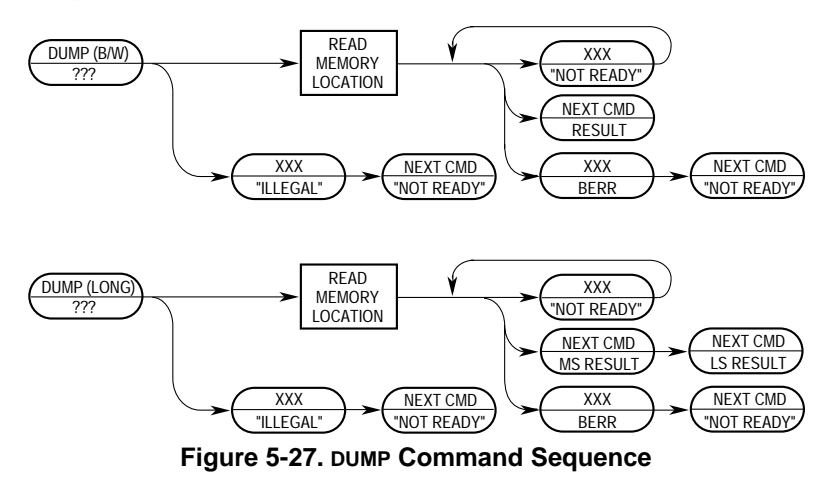

Operand Data: None

Result Data: Requested data is returned as either a word or longword. Byte data is returned in the least-significant byte of a word result. Word results return 16 bits of significant data; longword results return 32 bits. A value of 0x0001 (with S set) is returned if a bus error occurs.

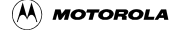

## <span id="page-30-0"></span>**5.5.3.3.6 Fill Memory Block (FILL)**

A FILL command is used with the WRITE command to access large blocks of memory. An initial WRITE is executed to set up the starting address of the block and to supply the first operand. The FILL command writes subsequent operands. The initial address is incremented by the operand size (1, 2, or 4) and saved in a temporary register after the memory write. Subsequent FILL commands use this address, perform the write, increment it by the current operand size, and store the updated address in the temporary register.

If an initial WRITE is not executed preceding the first FILL command, the illegal command response is returned.

#### **NOTE:**

The FILL command does not check for a valid address—FILL is a valid command only when preceded by another FILL, a NOP, or a WRITE command. Otherwise, an illegal command response is returned. The NOP command can be used for intercommand padding without corrupting the address pointer.

The size field is examined each time a FILL command is processed, allowing the operand size to be altered dynamically.

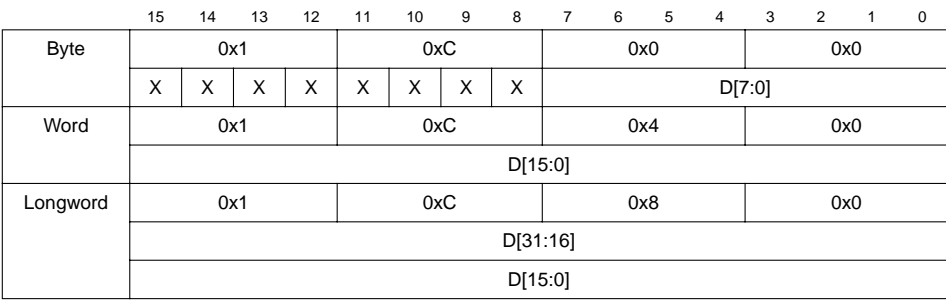

Command Formats:

**Figure 5-28. FILL Command Format**

#### **Background Debug Mode (BDM)**

#### Command Sequence:

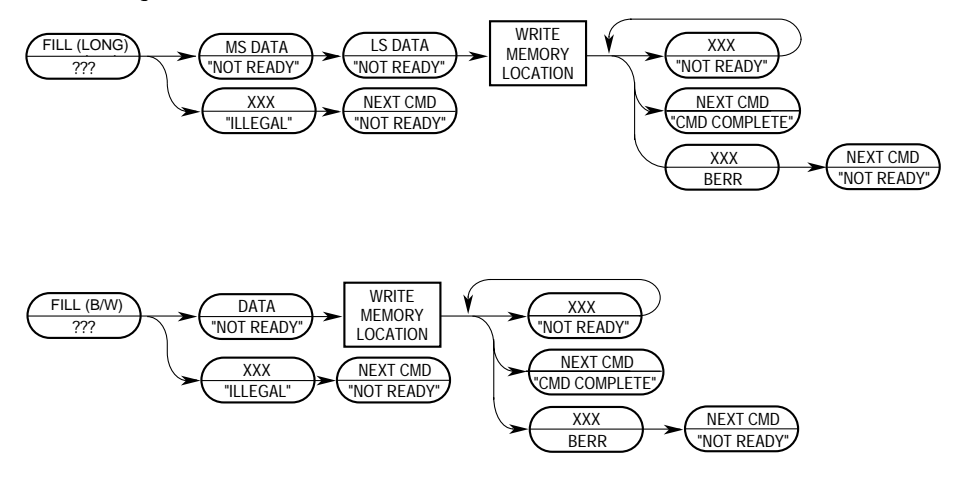

**Figure 5-29. FILL Command Sequence**

- Operand Data: A single operand is data to be written to the memory location. Byte data is sent as a 16-bit word, justified in the least-significant byte; 16 and 32-bit operands are sent as 16 and 32 bits, respectively.
- Result Data: Command complete status (0xFFFF) is returned when the register write is complete. A value of 0x0001 (with S set) is returned if a bus error occurs.

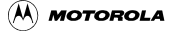

## <span id="page-32-0"></span>**5.5.3.3.7 Resume Execution (GO)**

The pipeline is flushed and refilled before normal instruction execution resumes. Prefetching begins at the current address in the PC and at the current privilege level. If any register (such as the PC or SR) is altered by a BDM command while the processor is halted, the updated value is used when prefetching resumes. If a GO command is issued and the CPU is not halted, the command is ignored.

| 15 | 14         | 13 | 12 | A         | 10  | 9       | 8                        | 6   | $\mathbf{b}$ | 4 |  |  |  |  |
|----|------------|----|----|-----------|-----|---------|--------------------------|-----|--------------|---|--|--|--|--|
|    | 0xC<br>0x0 |    |    |           | 0x0 |         |                          | 0x0 |              |   |  |  |  |  |
|    |            |    |    | $- \cdot$ |     | $- - -$ | $\overline{\phantom{a}}$ | - - |              |   |  |  |  |  |

**Figure 5-30. GO Command Format**

Command Sequence:

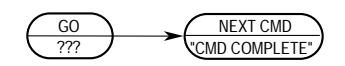

**Figure 5-31. GO Command Sequence**

Operand Data: None

Result Data: The command-complete response (0xFFFF) is returned during the next shift operation.

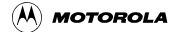

## <span id="page-33-0"></span>**5.5.3.3.8 No Operation (NOP)**

NOP performs no operation and may be used as a null command where required.

Command Formats:

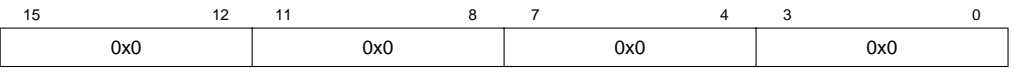

**Figure 5-32. NOP Command Format**

Command Sequence:

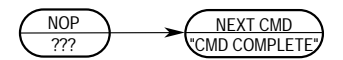

**Figure 5-33. NOP Command Sequence**

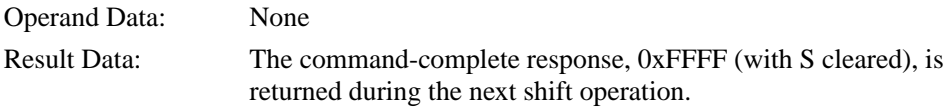

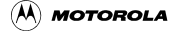

## <span id="page-34-0"></span>**5.5.3.3.9 Synchronize PC to the PST/DDATA Lines (SYNC\_PC)**

The SYNC\_PC command captures the current PC and displays it on the PST**/**DDATA outputs. After the debug module receives the command, it sends a signal to the ColdFire processor that the current PC must be displayed. The processor then forces an instruction fetch at the next PC with the address being captured in the DDATA logic under control of CSR[BTB]. The specific sequence of PST and DDATA values is as follows:

- 1. Debug signals a SYNC\_PC command is pending.
- 2. CPU completes the current instruction.
- 3. CPU forces an instruction fetch to the next PC, generates a  $PST = 0x5$  value indicating a taken branch and signals the capture of DDATA.
- 4. The instruction address corresponding to the PC is captured.
- 5. The PST marker (0x9–0xB) is generated and displayed as defined by CSR[BTB] followed by the captured PC address.

The SYNC PC command can be used to dynamically access the PC for performance monitoring. The execution of this command is considerably less obtrusive to the real-time operation of an application than a HALT-CPU/READ-PC/RESUME command sequence.

Command Formats:

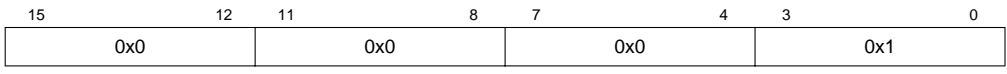

**Figure 5-34. SYNC\_PC Command Format**

Command Sequence:

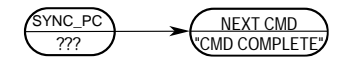

**Figure 5-35. SYNC\_PC Command Sequence**

Operand Data: None

Result Data: Command complete status (0xFFFF) is returned when the register write is complete.

## <span id="page-35-0"></span>**5.5.3.3.10 Read Control Register (RCREG)**

Read the selected control register and return the 32-bit result. Accesses to the processor/memory control registers are always 32 bits wide, regardless of register width. The second and third words of the command form a 32-bit address, which the debug module uses to generate a special bus cycle to access the specified control register. The 12-bit Rc field is the same as that used by the MOVEC instruction.

Command/Result Formats:

|         | 15  | 14        | 13 | 12 | 11  | 10  | 9 | 8 | $\overline{7}$ | 6   | 5   | $\overline{4}$ | 3   | $\overline{2}$ | 1 | $^{\circ}$ |  |
|---------|-----|-----------|----|----|-----|-----|---|---|----------------|-----|-----|----------------|-----|----------------|---|------------|--|
| Command | 0x2 |           |    |    | 0x9 |     |   |   |                | 0x8 |     |                |     | 0x0            |   |            |  |
|         | 0x0 |           |    |    |     | 0x0 |   |   |                |     | 0x0 |                | 0x0 |                |   |            |  |
|         |     | Rc<br>0x0 |    |    |     |     |   |   |                |     |     |                |     |                |   |            |  |
| Result  |     | D[31:16]  |    |    |     |     |   |   |                |     |     |                |     |                |   |            |  |
|         |     | D[15:0]   |    |    |     |     |   |   |                |     |     |                |     |                |   |            |  |

**Figure 5-36. RCREG Command/Result Formats**

Rc encoding:

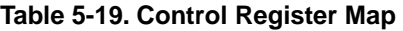

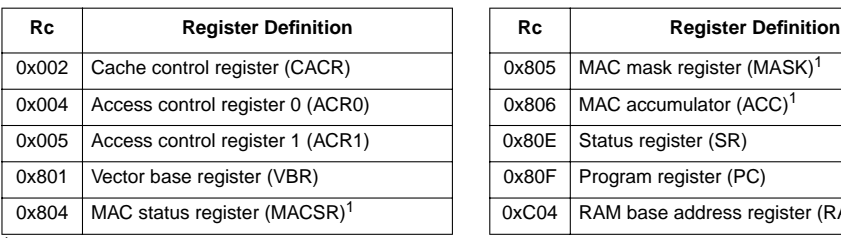

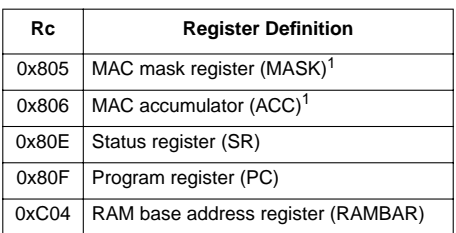

<sup>1</sup> Available if the optional MAC unit is present.

#### Command Sequence:

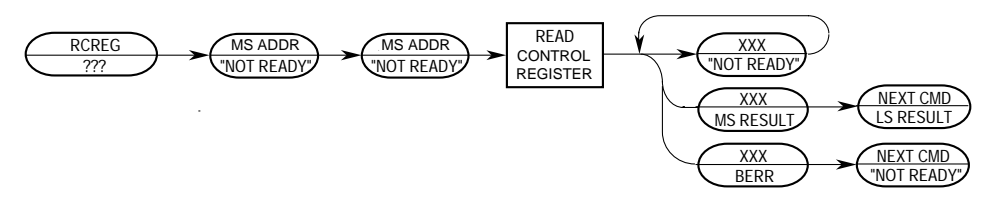

## **Figure 5-37. RCREG Command Sequence**

Operand Data: The only operand is the 32-bit Rc control register select field.

Result Data: Control register contents are returned as a longword,

most-significant word first. The implemented portion of registers smaller than 32 bits is guaranteed correct; other bits are undefined.

## <span id="page-36-0"></span>**5.5.3.3.11 Write Control Register (WCREG)**

The operand (longword) data is written to the specified control register. The write alters all 32 register bits.

Command/Result Formats:

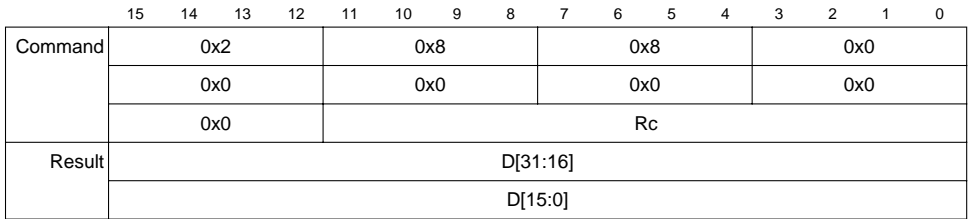

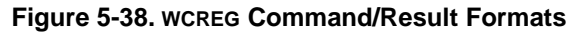

Command Sequence:

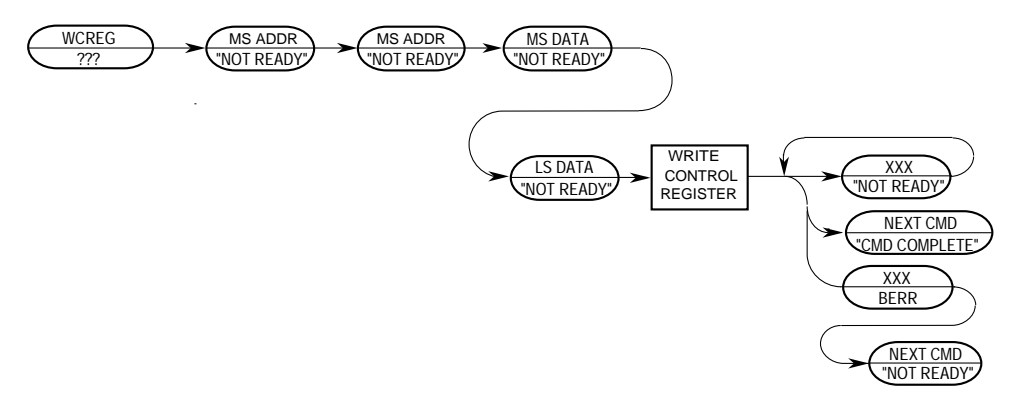

**Figure 5-39. WCREG Command Sequence**

Operand Data: This instruction requires two longword operands. The first selects the register to which the operand data is to be written; the second contains the data. Result Data: Successful write operations return 0xFFFF. Bus errors on the write

cycle are indicated by the setting of bit 16 in the status message and by a data pattern of 0x0001.

## <span id="page-37-0"></span>**5.5.3.3.12 Read Debug Module Register (RDMREG)**

Read the selected debug module register and return the 32-bit result. The only valid register selection for the RDMREG command is CSR ( $DRC = 0x00$ ). Note that this read of the CSR clears the trigger status bits (CSR[BSTAT]) if either a level-2 breakpoint has been triggered or a level-1 breakpoint has been triggered and no level-2 breakpoint has been enabled.

Command/Result Formats:

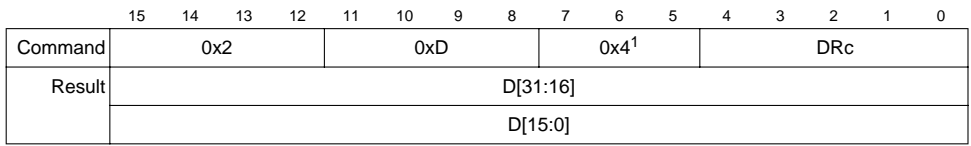

#### **Figure 5-40. RDMREG BDM Command/Result Formats**

<sup>1</sup> Note 0x4 is a 3-bit field

<span id="page-37-1"></span>[Table 5-20](#page-37-1) shows the definition of DRc encoding.

**Table 5-20. Definition of DRc Encoding—Read**

| <b>DRc[4:0]</b> | <b>Debug Register Definition</b> | Mnemonic | <b>Initial State</b> | Page      |
|-----------------|----------------------------------|----------|----------------------|-----------|
| 0x00            | Configuration/Status             | CSR      | 0x0                  | $p. 5-10$ |
| $0x01-0x1F$     | Reserved                         |          |                      |           |

Command Sequence:

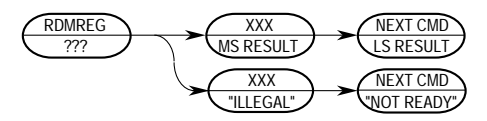

**Figure 5-41. RDMREG Command Sequence**

Operand Data: None

Result Data: The contents of the selected debug register are returned as a longword value. The data is returned most-significant word first.

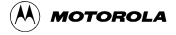

## <span id="page-38-1"></span>**5.5.3.3.13 Write Debug Module Register (WDMREG)**

The operand (longword) data is written to the specified debug module register. All 32 bits of the register are altered by the write. DSCLK must be inactive while the debug module register writes from the CPU accesses are performed using the WDEBUG instruction.

Command Format:

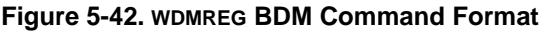

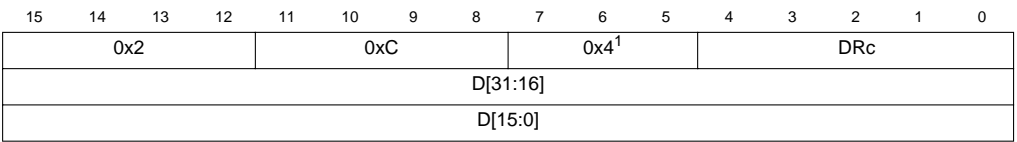

 $\frac{1}{1}$  Note: 0x4 is a three-bit field

[Table 5-3](#page-6-0) shows the definition of the DRc write encoding.

Command Sequence:

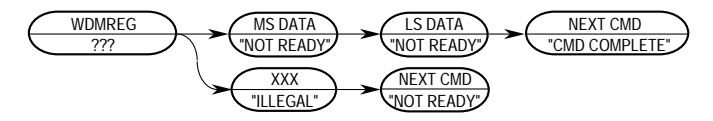

**Figure 5-43. WDMREG Command Sequence**

Operand Data: Longword data is written into the specified debug register. The data is supplied most-significant word first.

Result Data: Command complete status (0xFFFF) is returned when register write is complete.

# <span id="page-38-0"></span>**5.6 Real-Time Debug Support**

The ColdFire Family provides support debugging real-time applications. For these types of embedded systems, the processor must continue to operate during debug. The foundation of this area of debug support is that while the processor cannot be halted to allow debugging, the system can generally tolerate small intrusions into the real-time operation.

The debug module provides three types of breakpoints—PC with mask, operand address range, and data with mask. These breakpoints can be configured into one- or two-level triggers with the exact trigger response also programmable. The debug module programming model can be written from either the external development system using the debug serial interface or from the processor's supervisor programming model using the WDEBUG instruction. Only CSR is readable using the external development system.

# <span id="page-39-0"></span>**5.6.1 Theory of Operation**

Breakpoint hardware can be configured to respond to triggers in several ways. The response desired is programmed into TDR. As shown in [Table 5-21](#page-39-1), when a breakpoint is triggered, an indication (CSR[BSTAT]) is provided on the DDATA output port when it is not displaying captured processor status, operands, or branch addresses.

<span id="page-39-1"></span>

| DDATA[3:0]/CSR[BSTAT] <sup>1</sup> | <b>Breakpoint Status</b>       |
|------------------------------------|--------------------------------|
| 0000/0000                          | No breakpoints enabled         |
| 0010/0001                          | Waiting for level-1 breakpoint |
| 0100/0010                          | Level-1 breakpoint triggered   |
| 1010/0101                          | Waiting for level-2 breakpoint |
| 1100/0110                          | Level-2 breakpoint triggered   |

**Table 5-21. DDATA[3:0]/CSR[BSTAT] Breakpoint Response**

<sup>1</sup> Encodings not shown are reserved for future use.

The breakpoint status is also posted in CSR. Note that CSR[BSTAT] is cleared by a CSR read when either a level-2 breakpoint is triggered or a level-1 breakpoint is triggered and a level-2 breakpoint is not enabled. Status is also cleared by writing to TDR.

BDM instructions use the appropriate registers to load and configure breakpoints. As the system operates, a breakpoint trigger generates the response defined in TDR.

PC breakpoints are treated in a precise manner—exception recognition and processing are initiated before the excepting instruction is executed. All other breakpoint events are recognized on the processor's local bus, but are made pending to the processor and sampled like other interrupt conditions. As a result, these interrupts are imprecise.

In systems that tolerate the processor being halted, a BDM-entry can be used. With TDR[TRC] =  $01$ , a breakpoint trigger causes the core to halt ( $PST = 0xF$ ).

If the processor core cannot be halted, the debug interrupt can be used. With this configuration,  $TDR[TRC] = 10$ , the breakpoint trigger becomes a debug interrupt to the processor, which is treated higher than the nonmaskable level-7 interrupt request. As with all interrupts, it is made pending until the processor reaches a sample point, which occurs once per instruction. Again, the hardware forces the PC breakpoint to occur before the targeted instruction executes. This is possible because the PC breakpoint is enabled when interrupt sampling occurs. For address and data breakpoints, reporting is considered imprecise because several instructions may execute after the triggering address or data is detected.

As soon as the debug interrupt is recognized, the processor aborts execution and initiates exception processing. This event is signaled externally by the assertion of a unique PST value  $(PST = 0xD)$  for multiple cycles. The core enters emulator mode when exception processing begins. After the standard 8-byte exception stack is created, the processor

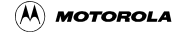

fetches a unique exception vector, 12, from the vector table.

Execution continues at the instruction address in the vector corresponding to the breakpoint triggered. All interrupts are ignored while the processor is in emulator mode. The debug interrupt handler can use supervisor instructions to save the necessary context such as the state of all program-visible registers into a reserved memory area.

When debug interrupt operations complete, the RTE instruction executes and the processor exits emulator mode. After the debug interrupt handler completes execution, the external development system can use BDM commands to read the reserved memory locations.

The generation of another debug interrupt during the first instruction after the RTE exits emulator mode is inhibited. This behavior is consistent with the existing logic involving trace mode where the first instruction executes before another trace exception is generated. Thus, all hardware breakpoints are disabled until the first instruction after the RTE completes execution, regardless of the programmed trigger response.

## <span id="page-40-0"></span>**5.6.1.1 Emulator Mode**

Emulator mode is used to facilitate non-intrusive emulator functionality. This mode can be entered in three different ways:

- Setting CSR[EMU] forces the processor into emulator mode. EMU is examined only if RSTI is negated and the processor begins reset exception processing. It can be set while the processor is halted before reset exception processing begins. See [Section 5.5.1, "CPU Halt](#page-15-1)."
- A debug interrupt always puts the processor in emulation mode when debug interrupt exception processing begins.
- Setting CSR[TRC] forces the processor into emulation mode when trace exception processing begins.

While operating in emulation mode, the processor exhibits the following properties:

- All interrupts are ignored, including level-7 interrupts.
- If  $CSR[MAP] = 1$ , all caching of memory and the SRAM module are disabled. All memory accesses are forced into a specially mapped address space signaled by  $TT = 0x2$ ,  $TM = 0x5$  or 0x6. This includes stack frame writes and the vector fetch for the exception that forced entry into this mode.

The RTE instruction exits emulation mode. The processor status output port provides a unique encoding for emulator mode entry  $(0xD)$  and exit  $(0x7)$ .

# **5.6.2 Concurrent BDM and Processor Operation**

The debug module supports concurrent operation of both the processor and most BDM commands. BDM commands may be executed while the processor is running, except those following operations that access processor/memory registers:

- Read/write address and data registers
- Read/write control registers

For BDM commands that access memory, the debug module requests the processor's local bus. The processor responds by stalling the instruction fetch pipeline and waiting for current bus activity to complete before freeing the local bus for the debug module to perform its access. After the debug module bus cycle, the processor reclaims the bus.

Breakpoint registers must be carefully configured in a development system if the processor is executing. The debug module contains no hardware interlocks, so TDR should be disabled while breakpoint registers are loaded, after which TDR can be written to define the exact trigger. This prevents spurious breakpoint triggers.

Because there are no hardware interlocks in the debug unit, no BDM operations are allowed while the CPU is writing the debug's registers (DSCLK must be inactive).

# <span id="page-41-0"></span>**5.7 Motorola-Recommended BDM Pinout**

The ColdFire BDM connector, [Figure 5-44,](#page-41-1) is a 26-pin Berg connector arranged 2 x 13.

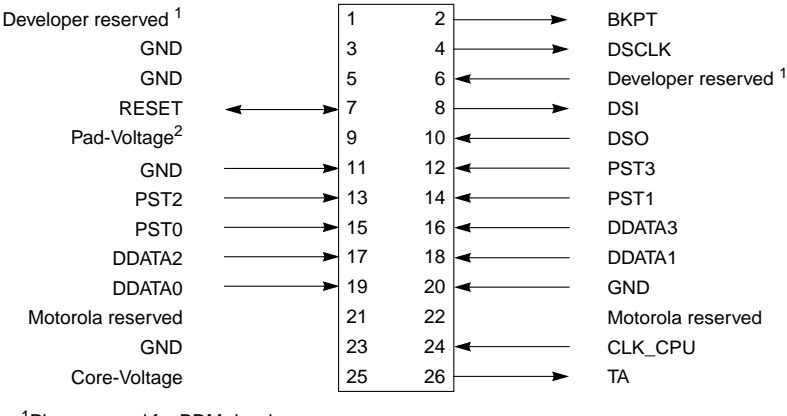

2Supplied by target <sup>1</sup>Pins reserved for BDM developer use.

**Figure 5-44. Recommended BDM Connector**

# <span id="page-41-1"></span>**5.8 Processor Status, DDATA Definition**

This section specifies the ColdFire processor and debug module's generation of the processor status (PST) and debug data (DDATA) output on an instruction basis. In general, the PST/DDATA output for an instruction is defined as follows:

 $PST = 0x1$ ,  $[PST = [0x89B]$ , DDATA= operand}

where the  $\{\ldots\}$  definition is optional operand information defined by the setting of the CSR.

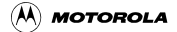

The CSR provides capabilities to display operands based on reference type (read, write, or both). Additionally, for certain change-of-flow branch instructions, another CSR field provides the capability to display  ${0x2, 0x3, 0x4}$  bytes of the target instruction address. For both situations, an optional PST value  $\{0x8, 0x9, 0xB\}$  provides the marker identifying the size and presence of valid data on the DDATA output.

## **5.8.1 User Instruction Set**

[Table 5-22](#page-42-0) shows the PST/DDATA specification for user-mode instructions. Rn represents any {Dn, An} register. In this definition, the 'y' suffix generally denotes the source and 'x' denotes the destination operand. For a given instruction, the optional operand data is displayed only for those effective addresses referencing memory. The 'DD' nomenclature refers to the DDATA outputs.

<span id="page-42-0"></span>

| <b>Instruction</b> | <b>Operand Syntax</b>     | <b>PST/DDATA</b>                                                                 |
|--------------------|---------------------------|----------------------------------------------------------------------------------|
| add.l              | <ea>y,Rx</ea>             | $PST = 0x1$ , $\{PST = 0xB, DD = source operand\}$                               |
| add.l              | $Dy$ , $\leq$ ea $\geq$ x | $PST = 0x1$ , $\{PST = 0xB, DD = source\}$ , $\{PST = 0xB, DD = destination\}$   |
| addi.l             | #imm.Dx                   | $PST = 0x1$                                                                      |
| addq.l             | #imm, <ea>x</ea>          | $PST = 0x1$ , $\{PST = 0xB, DD = source\}$ , $\{PST = 0xB, DD = destination\}$   |
| addx.l             | Dy, Dx                    | $PST = 0x1$                                                                      |
| and.l              | $<$ ea>y,Dx               | $PST = 0x1$ , $\{PST = 0xB, DD = source operand\}$                               |
| and.l              | $Dy$ , $\leq$ ea $\geq$ x | $PST = 0x1$ , $\{PST = 0xB, DD = source\}$ , $\{PST = 0xB, DD = destination\}$   |
| andi.l             | #imm,Dx                   | $PST = 0x1$                                                                      |
| asl.l              | $\{Dy, \#imm\}, Dx$       | $PST = 0x1$                                                                      |
| asr.l              | $\{Dy, \#imm\}, Dx$       | $PST = 0x1$                                                                      |
| $bcc.$ { $b,w$ }   |                           | if taken, then $PST = 0x5$ , else $PST = 0x1$                                    |
| bchq               | #imm, <ea>x</ea>          | $PST = 0x1$ , $\{PST = 0x8, DD = source\}$ , $\{PST = 0x8, DD = destination\}$   |
| bchq               | $Dy$ , $\leq$ ea $\geq$ x | $PST = 0x1$ , $\{PST = 0x8, DD = source\}$ , $\{PST = 0x8, DD = destination\}$   |
| bclr               | #imm, <ea>x</ea>          | $PST = 0x1$ , $\{PST = 0x8, DD = source\}$ , $\{PST = 0x8, DD = destination\}$   |
| bclr               | Dy, <a>earx</a>           | $PST = 0x1$ , $\{PST = 0x8, DD = source\}$ , $\{PST = 0x8, DD = destination\}$   |
| $bra.\{b,w\}$      |                           | $PST = 0x5$                                                                      |
| bset               | #imm, <ea>x</ea>          | $PST = 0x1$ , $\{PST = 0x8, DD = source\}$ , $\{PST = 0x8, DD = destination\}$   |
| bset               | $Dy$ , $\leq$ ea $\geq$ x | $PST = 0x1$ , $\{PST = 0x8, DD = source\}$ , $\{PST = 0x8, DD = destination\}$   |
| $bsr.\{b,w\}$      |                           | $\text{PST} = 0x5$ , $\{\text{PST} = 0xB, DD = \text{destination operand}\}\$    |
| btst               | #imm, <ea>x</ea>          | $\text{PST} = 0x1$ , { $\text{PST} = 0x8$ , $\text{DD} = \text{source}$ operand} |
| btst               | $Dy$ , $\leq$ ea $\geq$ x | $PST = 0x1$ , $\{PST = 0x8, DD = source operand\}$                               |
| clr.b              | $<$ ea> $x$               | $\text{PST} = 0x1$ , { $\text{PST} = 0x8$ , $\text{DD} =$ destination operand}   |
| clr.l              | $<$ ea> $x$               | $PST = 0x1$ , $\{PST = 0xB$ , $DD = 0$ destination operand                       |
| clr.w              | <ea>x</ea>                | $PST = 0x1$ , $\{PST = 0x9, DD = destination operand\}$                          |

**Table 5-22. PST/DDATA Specification for User-Mode Instructions** 

## **Table 5-22. PST/DDATA Specification for User-Mode Instructions (Continued)**

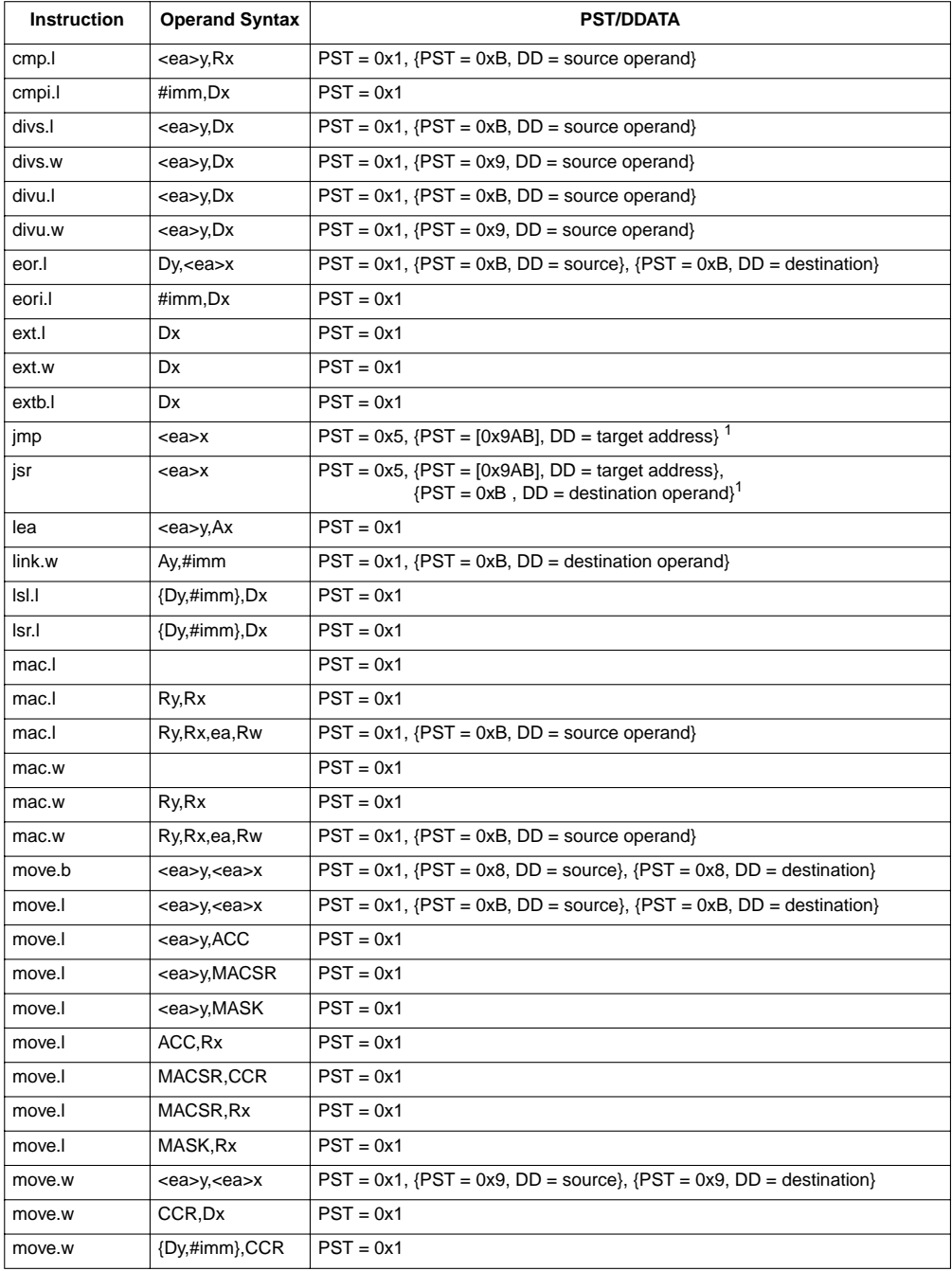

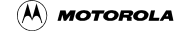

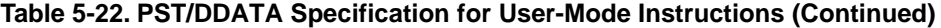

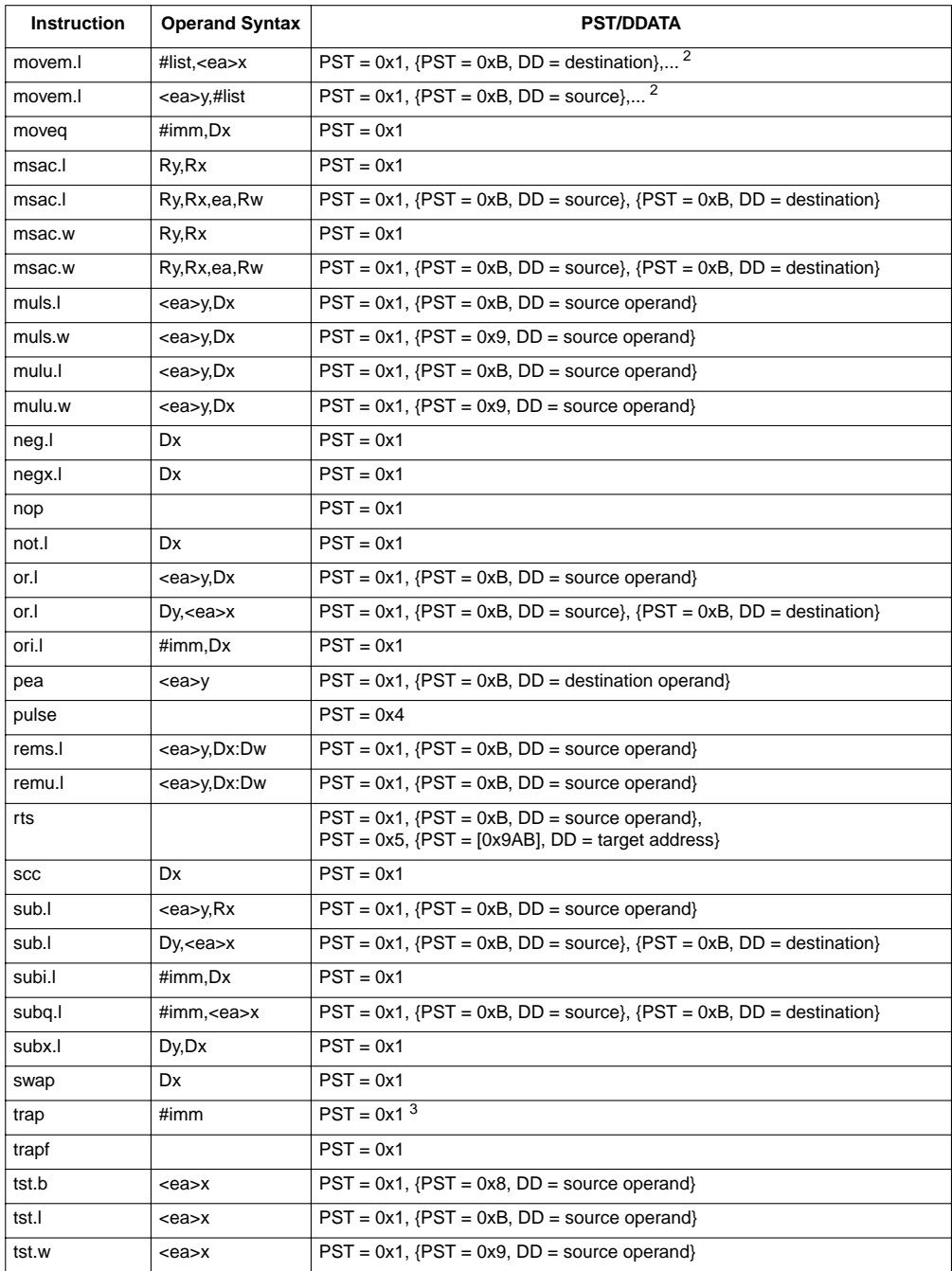

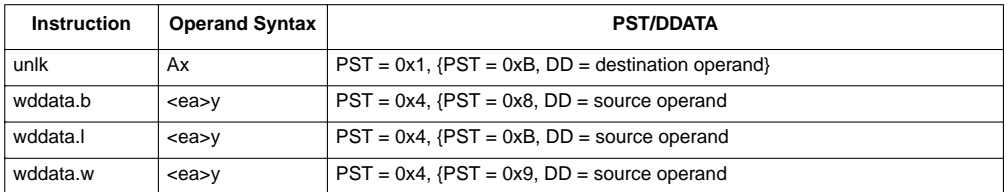

#### **Table 5-22. PST/DDATA Specification for User-Mode Instructions (Continued)**

For JMP and JSR instructions, the optional target instruction address is displayed only for those effective address fields defining variant addressing modes. This includes the following <ea>x values: (An), (d16,An), (d8,An,Xi), (d8,PC,Xi).

<sup>2</sup> For Move Multiple instructions (MOVEM), the processor automatically generates line-sized transfers if the operand address reaches a 0-modulo-16 boundary and there are four or more registers to be transferred. For these line-sized transfers, the operand data is never captured nor displayed, regardless of the CSR value. The automatic line-sized burst transfers are provided to maximize performance during these sequential memory access operations.

<sup>3</sup> During normal exception processing, the PST output is driven to a 0xC indicating the exception processing state. The exception stack write operands, as well as the vector read and target address of the exception handler may also be displayed.

```
Exception Processing PST = 0 \times C, {PST = 0 \times B, DD = destination},// stack frame
                         PST = 0xB, DD = destination, // stack frame
                        {PST = 0xB, DD = source}, // vector readPST = 0x5, \sqrt{PST} = [0x9AB], DD = target \}/ PC of handler
```
The PST/DDATA specification for the reset exception is shown below:

```
Exception Processing PST = 0xC,
         PST = 0x5, [PST = [0x9AB], DD = target // PC of handler
```
The initial references at address 0 and 4 are never captured nor displayed since these accesses are treated as instruction fetches.

For all types of exception processing, the  $\overline{PST} = 0 \times C$  value is driven at all times, unless the PST output is needed for one of the optional marker values or for the taken branch indicator  $(0x5)$ .

## **5.8.2 Supervisor Instruction Set**

The supervisor instruction set has complete access to the user mode instructions plus the opcodes shown below. The PST/DDATA specification for these opcodes is shown in [Table 5-23.](#page-45-0)

<span id="page-45-0"></span>

| <b>Instruction</b> | <b>Operand Syntax</b> | <b>PSTDDATA</b>                            |
|--------------------|-----------------------|--------------------------------------------|
| cpushl             |                       | $PST = 0x1$                                |
| halt               |                       | $\text{PST} = 0 \times 1$ ,<br>$PST = 0xF$ |
| move.w             | SR,Dx                 | $PST = 0x1$                                |
| move.w             | $\{Dy, \#imm\}$ , SR  | $\text{PST} = 0x1, \{\text{PST} = 3\}$     |

**Table 5-23. PST/DDATA Specification for Supervisor-Mode Instructions**

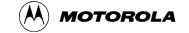

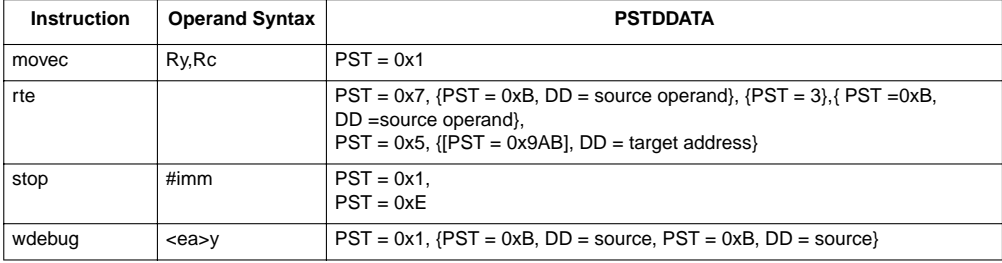

#### **Table 5-23. PST/DDATA Specification for Supervisor-Mode Instructions**

The move-to-SR and RTE instructions include an optional  $PST = 0x3$  value, indicating an entry into user mode. Additionally, if the execution of a RTE instruction returns the processor to emulator mode, a multiple-cycle status of 0xD is signaled.

Similar to the exception processing mode, the stopped state  $(PST = 0xE)$  and the halted state ( $PST = 0xF$ ) display this status throughout the entire time the ColdFire processor is in the given mode.

**Processor Status, DDATA Definition** 

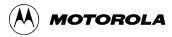